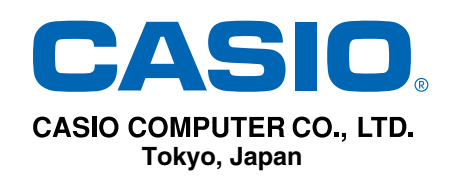

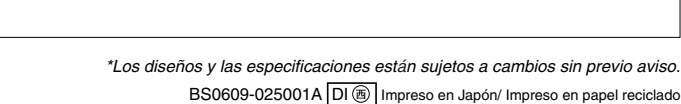

**MARKETING** 

## ACCESORIOS Y OPCIONES

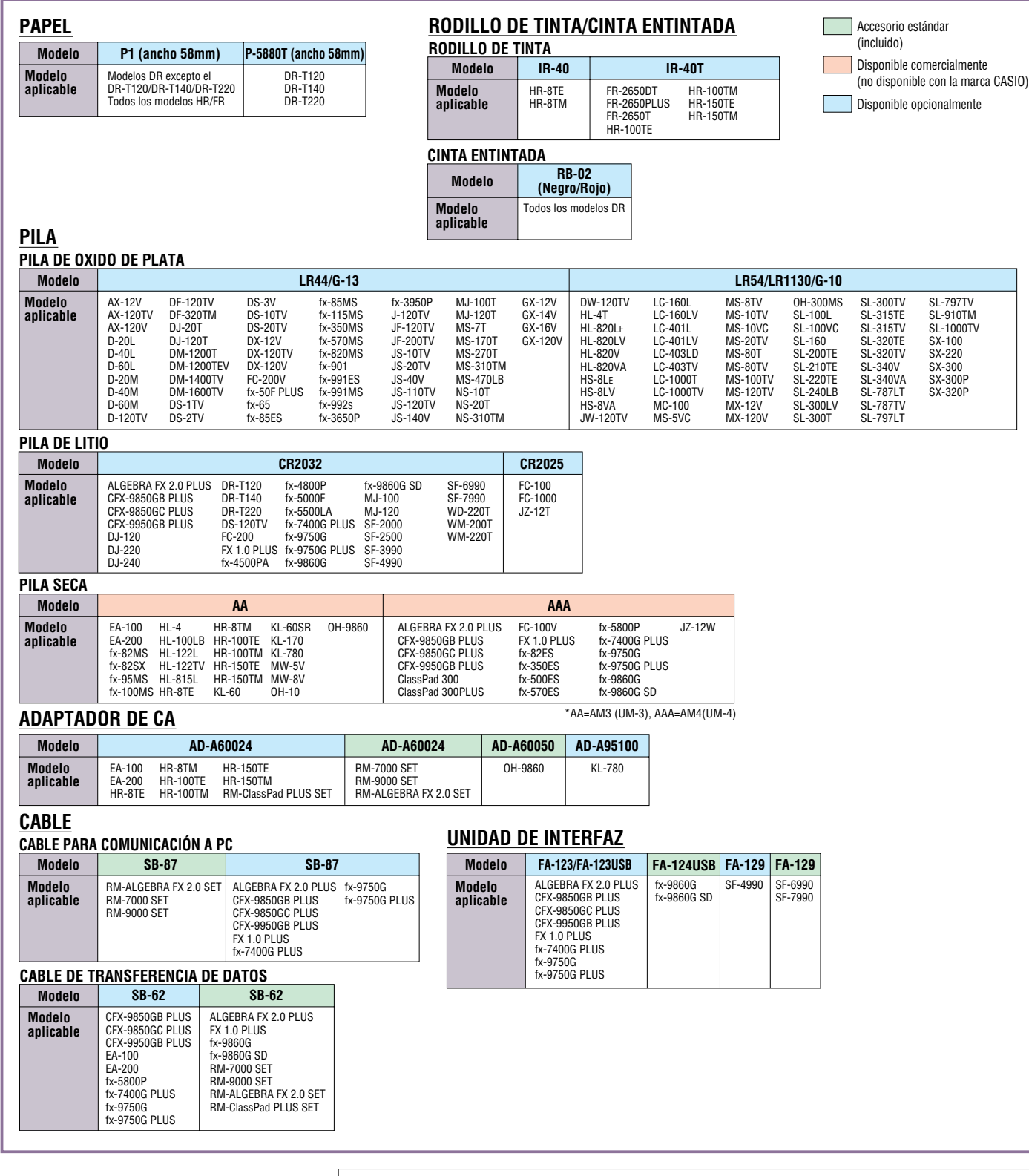

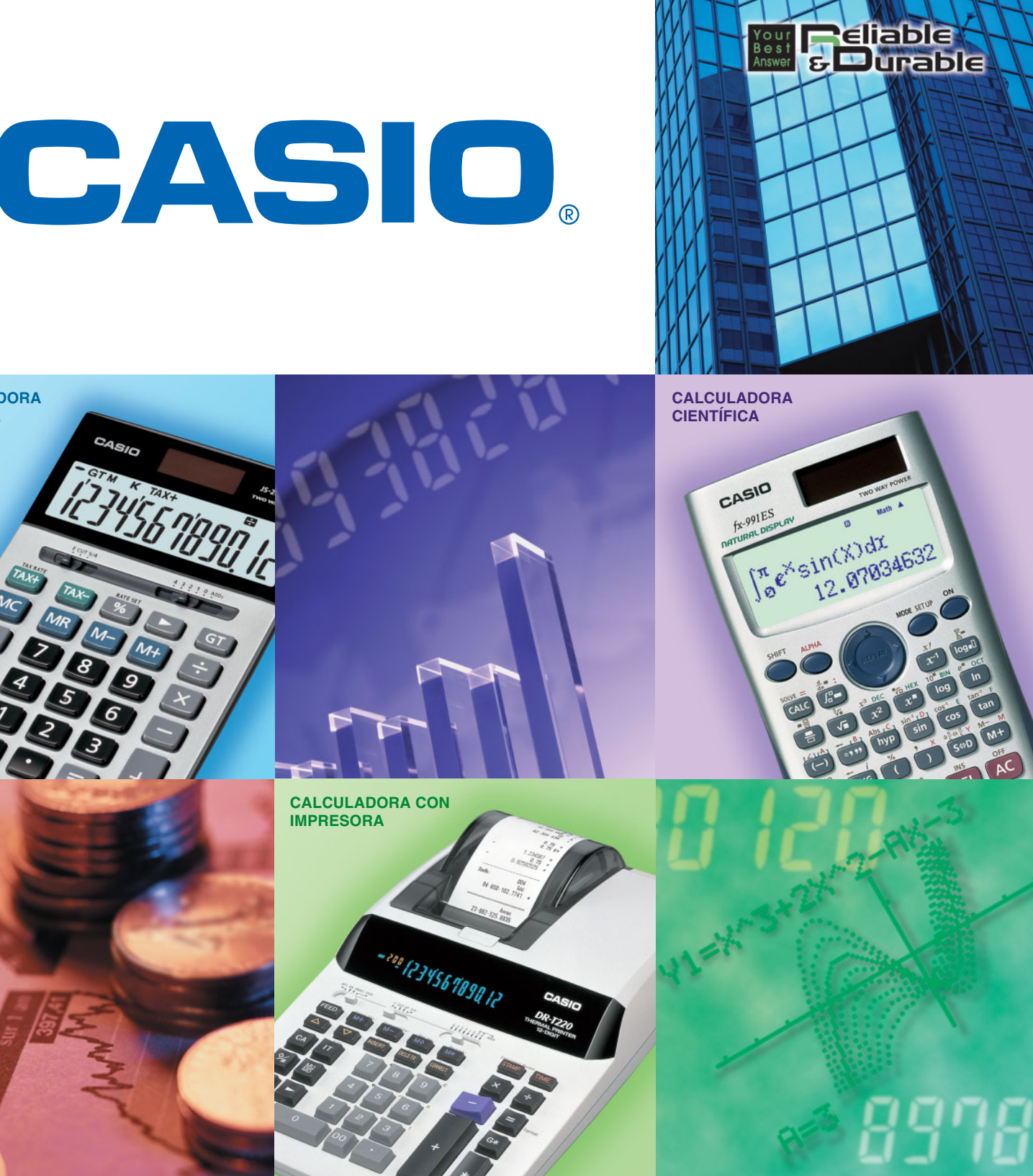

**http://world.casio.com**

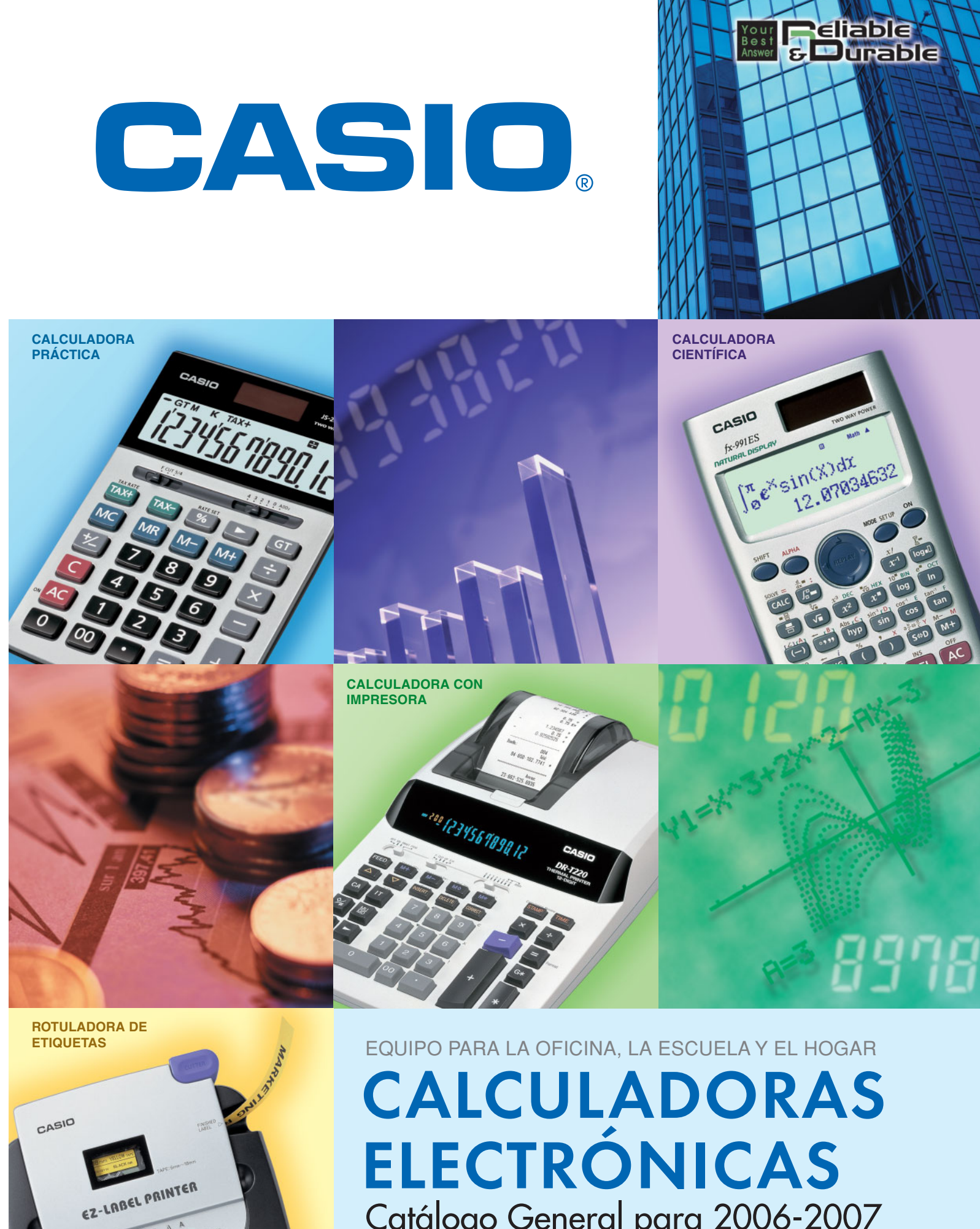

# Catálogo General para 2006-2007

## SÍMBOLOS DE FUNCIONES

#### Calculadora científica / Consultora financiera **Repetición múltiple <sup>763</sup> Número de funciones** Llamada rápida y fácil de las fórmulas ejecutadas previamente para la edición y **Presentación de libro de texto natural** repetición de ejecución. **NATURA** Visualización de expresión similar a un libro de VIEV **TEXTR 10 + 2 dígitos** texto. Visualización de mantisa de 10 dígitos + exponente de 2 dígitos. **Super solar**<br>exponente de 2 dígitos. **S-V.P.A.M.** S-VPA.M. La serie CASIO S-V.P.A.M. fue desarrollada<br>La serie CASIO S-V.P.A.M. fue desarrollada<br>**Primaire de color**rate de sala de matemáticas. **PRIMIR Presentación de color** teniendo en mente la sala de matemáticas. **COLOUR LCD** Los datos se muestran en tres colores para Ésta le brinda todas las características de la serie una comprensión rápida y fácil. V.P.A.M. existente, más una nueva visualización de 2 líneas, y una útil función de reproducción **Menú de iconos** repetida. Todo esto hace el uso y la comprensión Especifica la operación que usted desea de las matemáticas más fácil que antes. efectuar seleccionando un icono o ingresando **V.P.A.M.** un número. **V.P.A.M.** Los modelos V.P.A.M. le permiten ingresar los cálculos **Presentación de matriz de puntos** exactamente como se escriben. Los símbolos de condición de cálculo y capacidades de presentación Pantalla de alta resolución que brinda hermosos gráficos siempre. intermedia hacen que los cálculos sean más fáciles. **Editor de datos STAT Dos modos de alimentación (Solar + Pila)** Edición y visualización en retroceso de los datos. Alimentación solar a la luz del sol y data momento. alimentación por pila cuando la iluminación es débil.

**Porcentaje de margen de ganancias** La tecla  $\boxed{\infty}$  proporciona rápido acceso a los precios

Cálculos con energía de celda solar incluso cuando las condiciones de iluminación son relativamente bajas.

**Teclas plásticas** Diseñadas y con ingeniería para facilitar la operación.

#### **Mejor visualización**

Los caracteres de presentación más grandes son más fáciles de ver, quitando parte de la fatiga de su trabajo.

**Signos de mandos de funciones** Un símbolo (+, −, ×, ÷) en la presentación indica el tipo de operación que usted está efectuando en ese

y ganancias, y también proporciona alzas, descuentos, relaciones, valores de aumento/disminución y porcentajes regulares.

#### Agenda digital

**TEL** Ä

programas de conciertos, aniversarios y más.

**Presentación de 2 colores** Los valores negativos se visualizan en rojo para una **DISPLAY** Los valores negat

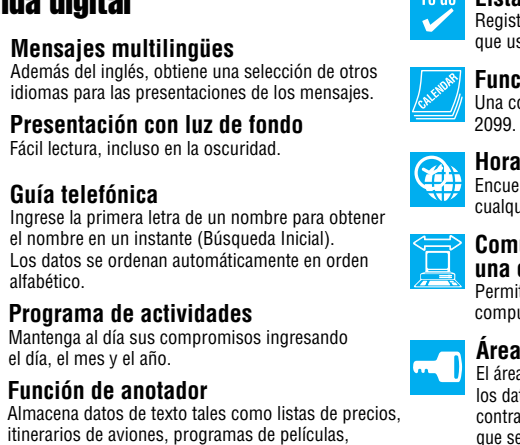

**120** Visualiza hasta los 120 pasos de cálculo previos.

 $\overline{MD}$ 

31NT

#### **Comunicaciones de datos con una computadora personal**

Permite la comunicación de datos con una computadora personal.

- Una colección de calendarios hasta el año
- **Hora mundial** Encuentra la hora actual virtualmente en cualquier posición en el mundo.
- **Comunicaciones de datos con una computadora personal** Permite la comunicación de datos con una computadora personal.

#### **Área de memoria secreta** El área de memoria secreta mantiene en privado los datos personales. Una vez que se registra la contraseña, los datos quedan asegurados hasta que se use de nuevo la contraseña para accesar al área secreta.

**Función de conversión de monedas** Conversión instantánea entre dos unidades de moneda. Herramientas para el salon de clase, el laboratorio de investigación y todo lo existente entre ellos.<br>**Consultora financiera la para cálculos complejos en finanzos, con la punta de sus dedos.** Calculadora científica Herramientas para el salón de clase, el laboratorio de investigación y todo lo existente entre ellos. Consultora financiera

## **CALCULADORAS PRÁCTICAS**

Una línea completa de modelos fáciles de usar para cumplir con una amplia variedad de **PÁGINA<sup>14</sup>** 

## CALCULADORAS CON IMPRESORA

## AGENDA DIGITAL

## ROTULADORAS DE ETIQUETAS

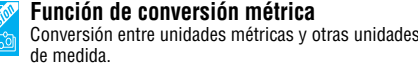

#### **Alarma**

Aparece un mensaje y se emite un sonido de zumbado

cuando llega la hora de una cita programada.

**Signos de mandos de funciones**

#### Un símbolo (+, −, ×, ÷) en la presentación indica el tipo de operación que usted está efectuando en ese momento.

## ÍNDICE DE CATEGORÍAS

## CALCULADORAS CIENTÍFICAS

#### Calculadora práctica / Calculadora con impresora

#### **BIG Signos de mandos super** Signos de comando grandes y fáciles de leer, que muestran su operación actual de un vistazo.

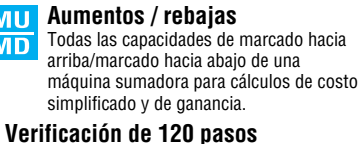

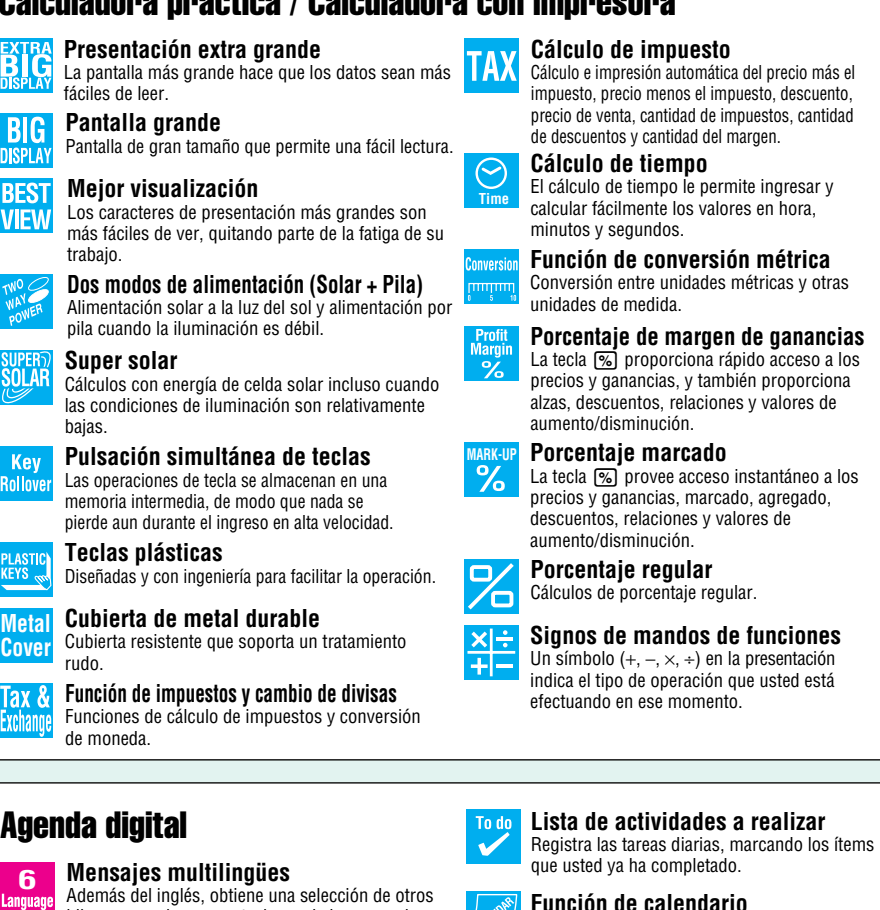

**Impresión de línea** Impresión de líneas para mayor velocidad, calidad de impresión superior y operación más silenciosa.

**3.5 Impresión de 3,5 líneas por segundo** El valor indica el número de líneas impresas por segundo.

**Impresión en 2 colores** Los valores negativos se imprimen en color rojo **PRINT** para una fácil comprensión.

#### **Teclas de doble inyección**

Las teclas son producidas por la inyección de plástico de dos colores diferentes. Las marcaciones de tecla son plásticas, lo cual significa que no se gastan ni se borran con el uso.

La CASIO EZ-LABEL PRINTER tiene siempre algo para cualquier tipo de necesidad de rotulado tanto para la oficina como el hogar. **PÁGINA28 PÁGINA28**

## INFORMACIÓN ADICIONAL

### <u>ÍNDICE DE MODELOS</u>

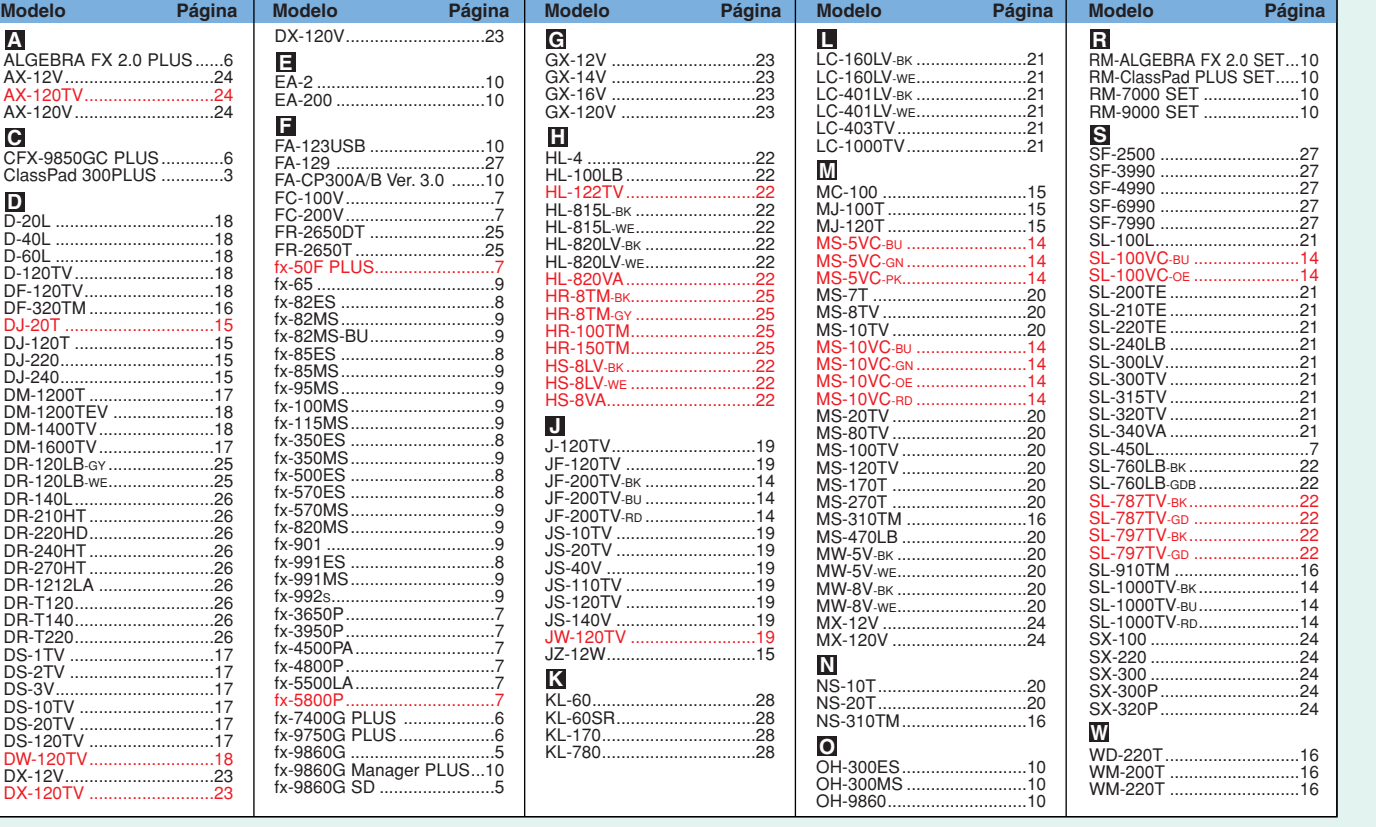

ALGEBRA FX 2.0 PLUS......6 AX-12V. AX-120TV...........................24 AX-120V.............................24 CFX-9850GC PLUS ClassPad 300PLUS .............3 D-20L .................................18 D-40L .................................18 D-60L .................................18 D-120TV.............................18 DF-120TV...........................18 DF-320TM ..........................16 DJ-20T ...............................15 DJ-120T .............................15 DJ-220................................15 DJ-240................................15 DM-1200T ..........................17 DM-1200TEV .....................18 DM-1400TV........................18 DM-1600TV........................17 DR-120LB-GY ......................25 DR-120LB-WE......................25 DR-140L.............................26 DR-210HT ..........................26 DR-220HD...........................26<br>DR-240HT 26 DR-240HT ..........................26 DR-270HT DR-1212LA ..........................26<br>DR-T120...............................26 DR-T120.............................26  $DE\_T140$ DR-T220.............................26 DS-1TV ..............................17 DS-2TV DS-3V.................................17 DS-10TV ............................17 DS-20TV ............................17 **DS-120T** DW-120TV..........................18 DX-12V...............................23 DX-120TV ..........................23 DX-120V.............................23 EA-2 ...................................10 EA-200 ...............................10 FA-123USB ........................10 **<sup>F</sup> <sup>H</sup>** FA-129 ...............................27 FA-CP300A/B Ver. 3.0 .......10 FC-100V...............................7 FC-200V...............................7 FR-2650DT ........................25 FR-2650T ...........................25  $50F$  PLU fx-65 .....................................9 fx-82ES ................................8 fx-82MS................................9 fx-82MS-BU fx-85ES ................................8 fx-85MS................................9  $f_{\text{Y}}$ -95 $M$ S fx-100MS..............................9 fx-115MS..............................9  $f_{x-350}$ FS fx-350MS..............................9  $fx - 500FS$  $f_{Y-570}$ ES fx-570MS..............................9 fx-820MS..............................9  $f_{x-901}$ ...<br>fx-991ES fx-991MS  $f_Y - QQZ_S$ fx-3650P...............................7 fx-3950F  $fx - 4500PA$  $f_{x-4800P}$ fx-5500LA fx-5800P...............................7 fx-7400G PLUS ...................6 fx-9750G PLUS<br>fx-9860G fx-9860G ..............................5 fx-9860G Manager PLUS...10 fx-9860G SD  $GX-16V$ GX-120V HI-122TV HL-815L-BK HL-815L-WE...... HI-820LV-BK HL-820LV-WE... JF-200TV-BU .... JS-20TV .............................19 **JS-40V**  $JS-140V$  $\overline{\text{KL}}$ -60 KL-60SR... **A C D G J**<br>**J-120TV K E**

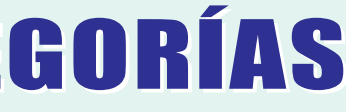

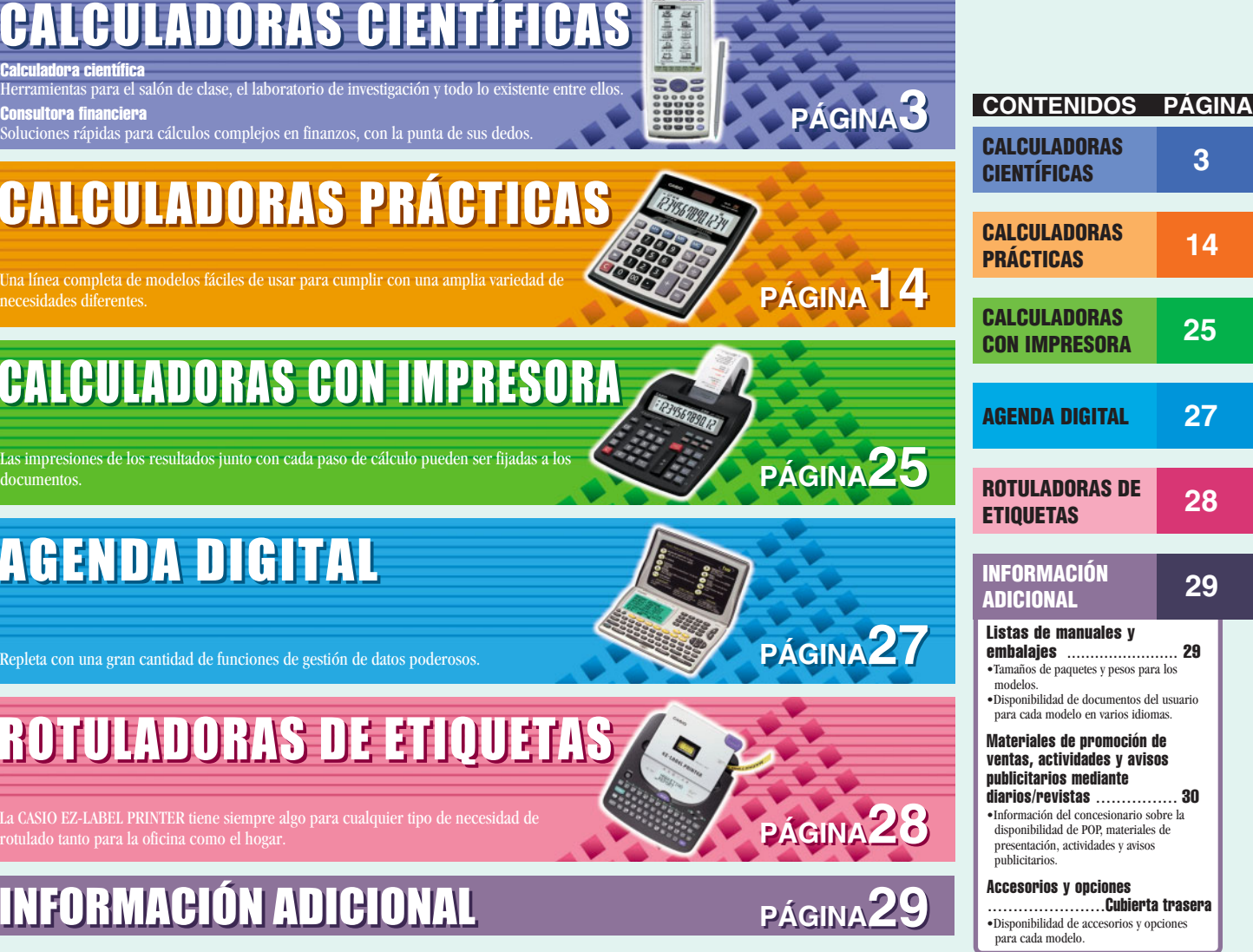

#### Los números en rojo indican los modelos nuevos.

## CALCULADORAS CIENTÍFICAS

Calculadora científica Herramientas para el salón de clase, el laboratorio de investigación y todo lo existente entre ellos. **Consultora financiera** Soluciones rápidas para cálculos complejos en finanzos, con la punta de sus dedos.

#### **Funciones de graficación geométrica**

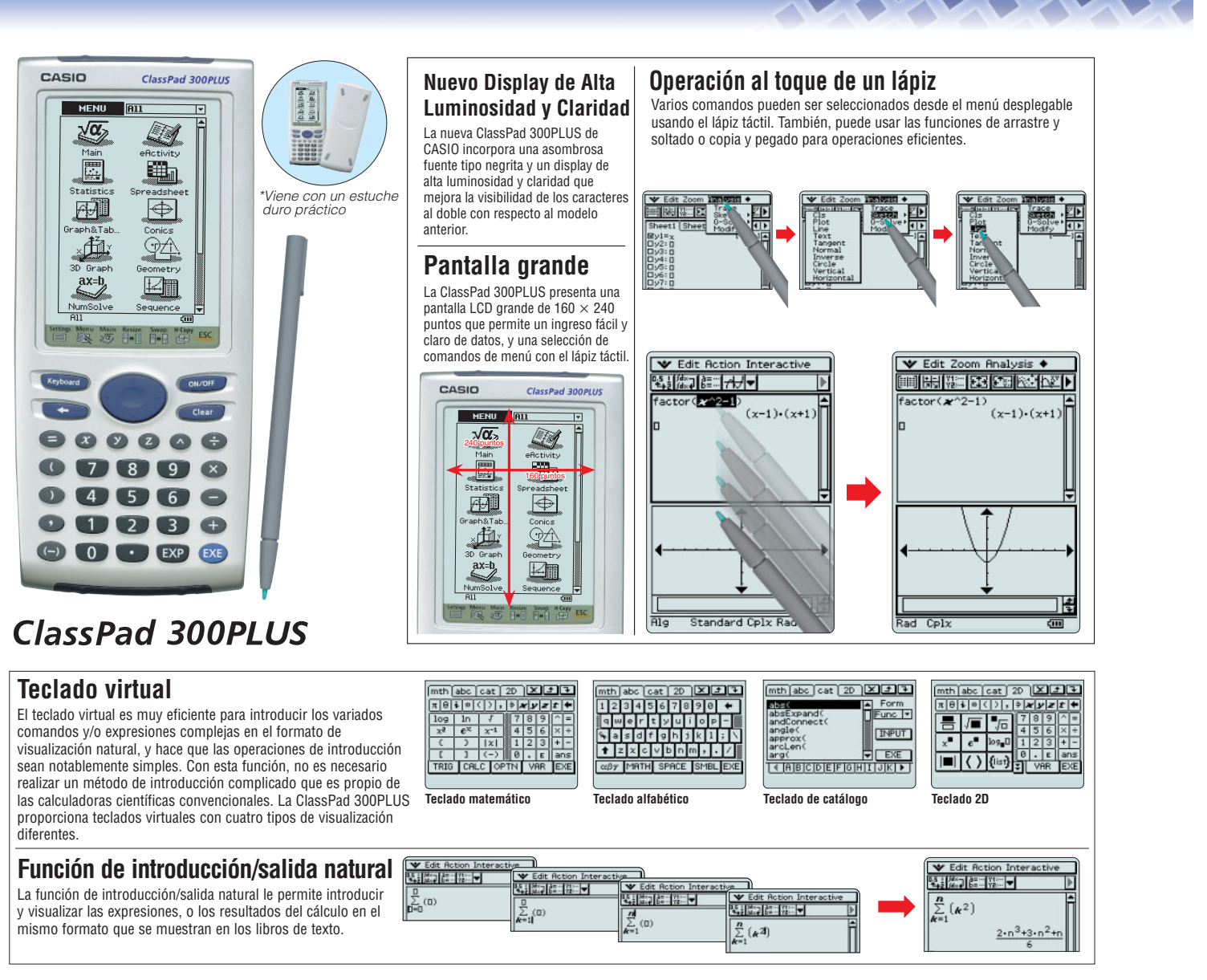

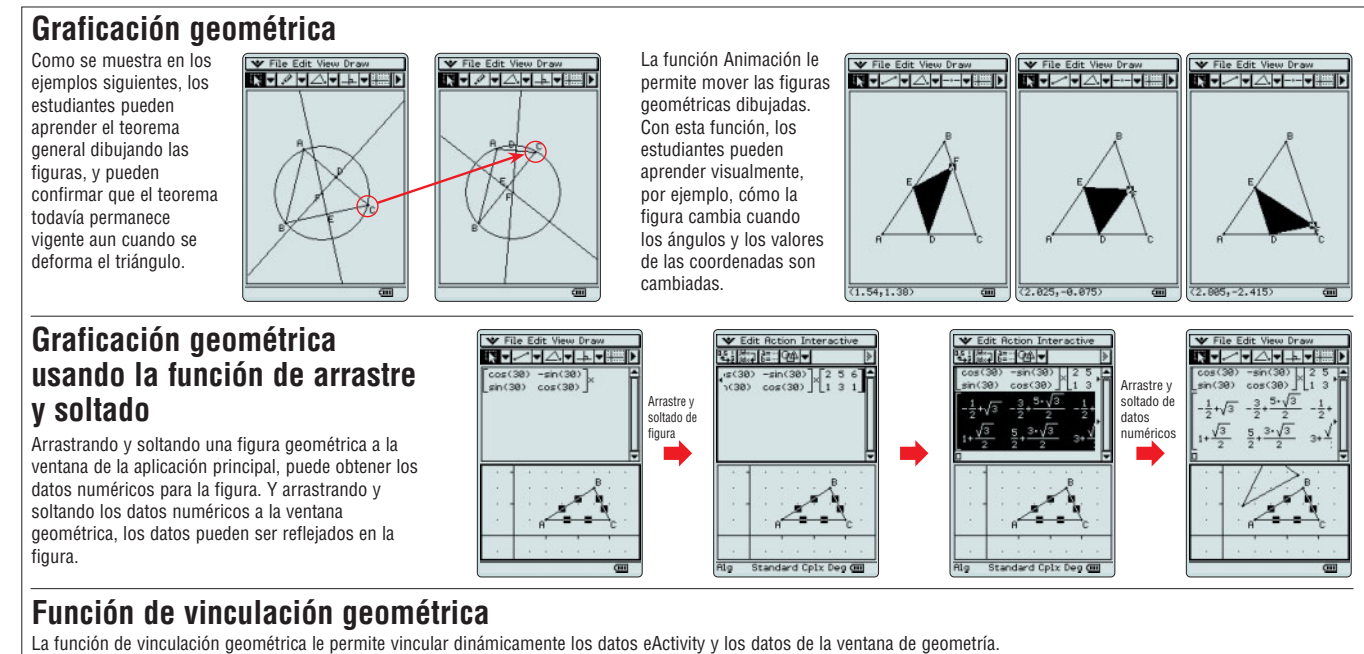

• CAS (Sistema de álgebra para computación) • Asistente de álgebra • Fracción • Función de transformación (simplificación, expansión, factoreo) • Álgebra ( $\sqrt{}$ ,  $x^2$ ,  $x^{-1}$ , • CAS (Sistema de álgebra para computación) • Asistente de álgebra • Fracción • Función de transformación (simplificación, expansión, factoreo) • Álgebra (  $\sqrt{-}$ , x<sup>2</sup>, x<sup>-1</sup>,<br>x<sup>1</sup>, « $\sqrt{-}$ , x" ) • Ecuaciones simultáneas **general) • Resolución gráfica de cónicas (foco, vértice, directriz, simetría, centro y radio) • Marcaciones de puntos y tablas numéricas de secuencia recursiva y explícita**

#### **Aplicación eActivity**

#### **Graficación tridimensional**

- **1. Puede crear y preparar sus propias actividades originales para la clase con la eActivity.**
- **2. Los estudiantes pueden trabajar con un problema en su propio ritmo.**
- **3. Los estudiantes pueden tratar varias opciones para resolver un problema por su propia cuenta.**
- **4. Permite que textos, expresiones, figuras y gráficos sean presentados sobre la pantalla de la ClassPad 300PLUS.**

#### eActivity **La aplicación eActivity tiene cuatro ventajas sobre el uso del papel:**

#### **Especificaciones de ClassPad 300PLUS**

#### **Para más información sobre la ClassPad 300PLUS, visite nuestro sitio Web:http://classpad.net/**

#### **ÁLGEBRA**

#### **CÁLCULOS**

 $\bullet$  Hipérbola (senh, cosh, tanh, senh<sup>−1</sup>, cosh<sup>−1</sup>, tanh<sup>−1</sup>)  $\bullet$  Integración, diferencial  $\bullet$  Ecuación diferencial  $\bullet$   $\Sigma,$   $\Pi,$  lim

#### **ESTADÍSTICAS**

#### **GEOMETRÍA**

#### **APLICACIÓN eActivity**

#### **OPCIONES**

También puede rotar el gráfico como Ud. quiera, seleccionando y tocando uno de los comandos siguientes desde el menú

Con la función de Verificación, podrá transformar expresiones o adoptar soluciones acordes con su estilo. La unidad verificará si la fórmula del cálculo ingresado tiene una relación equivalente a expresión adyacente. Esta función es simplemente perfecta para aprender a realizar los cálculos de ecuación e integración

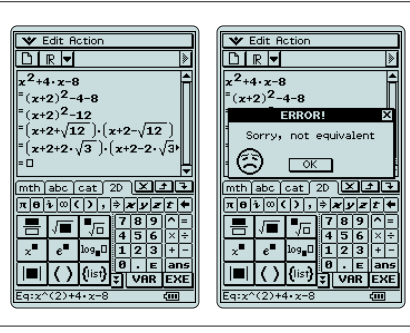

**• Análisis estadístico con una y dos variables basadas en lista • Cálculos de regresión estadística • Marcación de puntos estadísticos (diagrama de dispersión, lineal** *xy***, marcación de puntos de probabilidad normal, histograma, marcación de punto en cuadro) • Gráficos de regresión estadística • Cálculos estadísticos avanzados (pruebas, intervalos, probabilidades)**

**• Geometría obligatoria (para la educación) • Construcción de figuras (perpendicular, punto medio, intersección, bisectriz angular) • Figuras geométricas (círculo, elipse, triángulo, rectángulo, polígono de** *n* **lados (***n-***gon), punto, segmento lineal) • Animación geométrica • Evaluación numérica y animación geométrica en tablas**

**• Creación eActivity • Explorando (realizando) eActivity • Vínculo geométrico en eActivity**

#### **OTRAS CARACTERÍSTICAS EFECTIVAS**

**• Operación de arrastre y soltado • Ingreso en formato natural de ecuaciones y expresiones • Visualización en formato natural de los resultados • Teclados virtuales**  matemático, alfabético y 2D •Teclado virtual con catálogo de comandos •Historial de cálculo •Mantisa + exponente: 15 + 3 •Manipulación interactiva para resolver<br>ecuaciones •Gráficos tridimensionales (3D) •Resolución de ecu **dependiente en la capacidad de memoria restante • Menú de iconos • Visualización de pantalla completa/visualización de pantalla dividida • Capacidad de actualización de software (mantenimiento, actualización de funciones) • Variable definida por el usuario • Función definida por el usuario (extiende la funcionabilidad incorporada) • Administración de memoria para crear carpetas • Envío de imagen de pantalla de una unidad a otra • Memoria de reposición/inicialización • Selección de idioma de visualización • Apagado automático (APO) • Pantalla de finalización/pantalla de finalización definida por el usuario**

#### **HARDWARE**

**• ClassPad Manager • Analizador de datos EA-200 • RM-ClassPad PLUS (SET) (Modelo OHP proyectable)**

**• Dimensiones: 21,0 (Al)** x **84,0 (An)** x **189,5 (Pr) mm • Peso aproximado: 280 g • Tipo de pila: Cuatro pilas de tipo AAA (LR03 (AM4)) • Duración de pila: Aprox. 140 horas**  de operación continua (suponiendo cálculo de 5 minutos y visualización de 55 minutos por hora) • Pantalla (LCD) 160 × 240 puntos • Panel táctil (Operación por toque de lápiz)<br>• Memoria RAM disponible para el usuario: 500 K **USB y de 3 contactos) • Cable USB para la conexión con una PC • Cable de 3 contactos para la conexión con otra unidad ClassPad o EA-200**

**Aplicaciones adicionadas**

**• E-Con EA-200**

#### **Representación gráfica tridimensional**

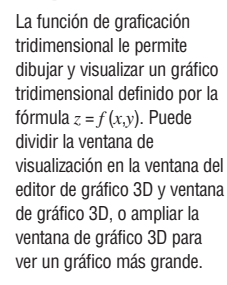

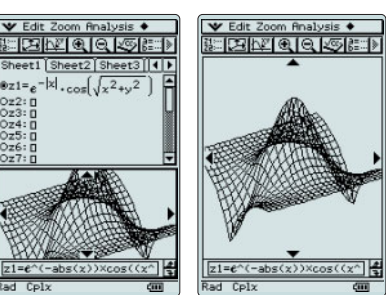

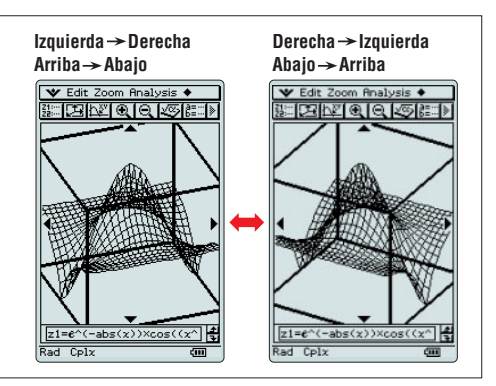

#### **Software incorporado**

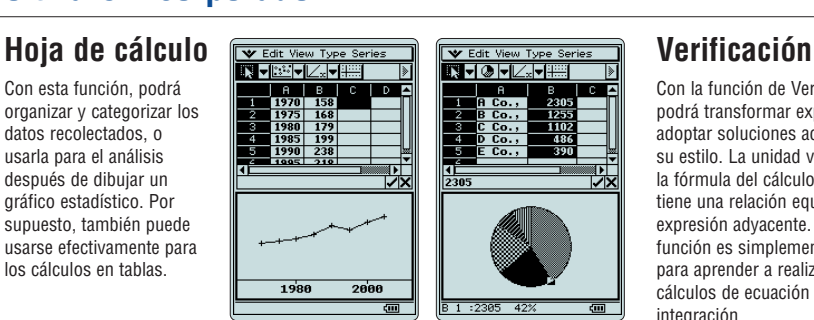

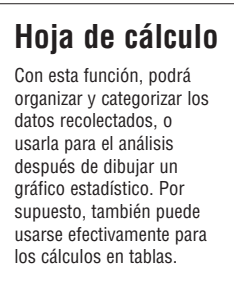

**over**

### $fx-9860GSD$   $fx-9860G$

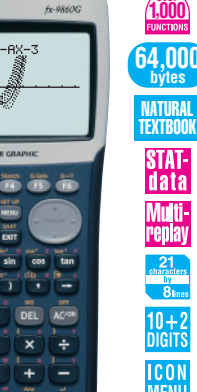

#### **Características de hardware**

#### **LCD de alta resolución**

La serie fx-9860G dispone de un LCD de alta resolución para una visualización nítida y precisa y ofrece una amplia área de puntos, la cual permite ver imágenes más grandes e incluso más definidas de fórmulas, grafos y gráficos. El display de 64 × 128 puntos, claro y de gran tamaño, es "amigable" a la vista y mejora la eficiencia de los estudios.

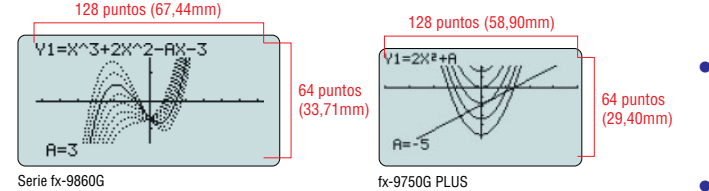

#### **•CPU de alta velocidad**

Gracias al empleo de una CPU de gran performance y alta velocidad, la serie fx-9860G ha acelerado notablemente la velocidad de procesamiento. La velocidad ha aumentado drásticamente comparado con los modelos convencionales.

#### **•Una memoria Flash de gran capacidad 1,5 MB**

Con una memoria Flash amplia de 1,5 MB, los diversos datos y las aplicaciones pueden ser descargados y almacenados sin tener que preocuparse de la capacidad de memoria.

#### **•Funciones USB listas-para-usar**

Desde que el cable USB, el cable de unidad-a-unidad y el software Program-Link se incluyen en el paquete, la comunicación de datos a alta velocidad entre el PC y la unidad, o la comunicación de datos de unidad a unidad y el intercambio del programa se puede realizar inmediatamente, a partir del día de la compra.

#### **•Ranura para tarjeta SD (modelo SD solamente)**

La fx-9860G SD está equipada con una ranura para tarjeta SD que permite el fácil intercambio

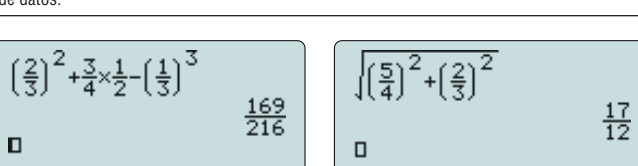

JUMP DEL PMAT MATH

JUMP DEL PMAT MATH

#### **eActivity**

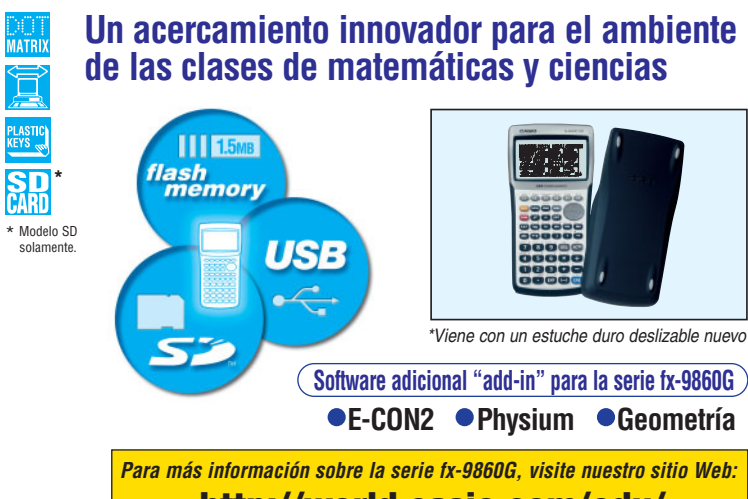

#### de datos. **Características del Software Display de entrada natural**

Esta unidad está equipada con la popular función eActivity de la ClassPad 300. Las innovadoras funciones eActivity de la serie fx-9860G permiten a los estudiantes, y por supuesto, a los profesores, crear sus propios ejercicios o materiales de estudio. Con esta función, los estudiantes pueden aprender a su propio ritmo y estudiar más eficientemente en la escuela o el hogar. Haciendo un uso completo de las magníficas características de la función eActivity, la motivación para aprender y comprender puede aumentar enormemente.

======SIMLEQU =======

**GRPH-E** 

Simultaneous equation

**BILE SISP FEXT CHOP REPAIR** 

 $\begin{array}{cccc}\n11 & x+y-4=0 \\
12 & 2x-y+1=0\n\end{array}$ 

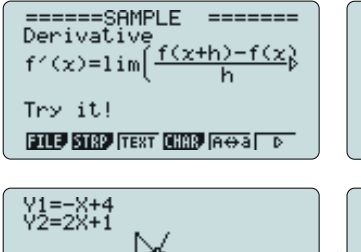

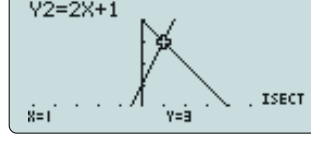

Como si se tratase de escribir en un cuaderno, le permite introducir las fracciones, raíces, potencias e integrales, y mostrarlos tal y como aparecen en un libro de texto. De esta manera, el display de entrada natural estimula la comprensión por parte de los estudiantes. También, exhibe el resultado del cálculo de fracción tal como aparece en un libro de texto.

#### **Software incorporado Las tablas de cálculos se vuelven fáciles con la función hoja de cálculo incorporada**

Puesto que la hoja de cálculo multifuncional incluye una función de graficación incorporada, puede ser utilizada eficazmente para ejercicios en lecciones de tablas de cálculos.

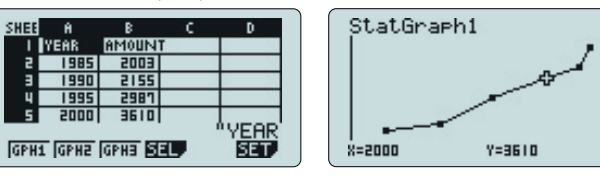

#### **Entorno periférico**

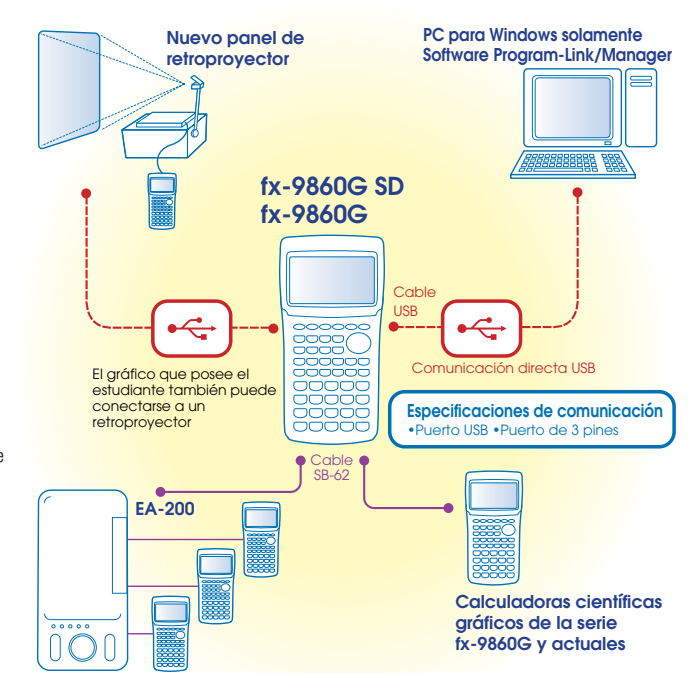

**http://world.casio.com/edu/**

#### **Modelos gráficos con una memoria Flash**

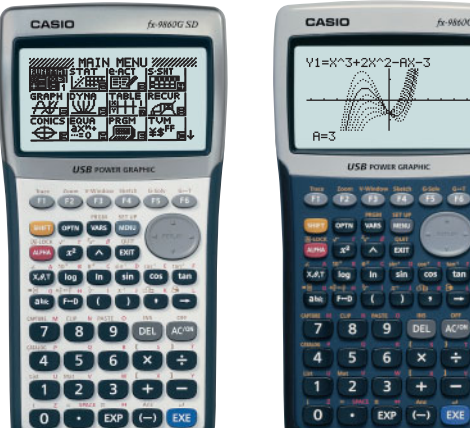

- $\bullet$  Presentación grande (128 × 64 puntos) Aplicaciones de álgebra (sistema de álgebra de
- computadora, álgebra, tutor) Funciones gráficas y funciones de resolución gráfica
- Gráfico dinámico
- Gráfico doble (gráfico y tabla, gráfico y gráfico) Gráfico de secciones cónicas Funciones complejas
- Función de lista y estadísticas basadas en listas
- Cálculos y gráficos estadísticos
- Resolución gráfica Integraciones Cálculos diferenciales y diferenciales cuadráticas
- Funciones de programación similar al BASIC
- Ecuaciones lineales de 2 a 30 incógnitas
- Ecuaciones de 2 a 30 órdenes
- Operaciones matriciales con números complejos
- Cálculos/conversiones con números de base *n* Aplicación adicionada con memoria Flash
- $\bullet$  Incluve un cable de conexión para la transferencia de dato entre dos unidades
- Comunicación de datos (Requiere el FA-123/FA-123USB disponible separadamente)

#### **Funciones principales (CFX-9850GC PLUS/fx-9750G PLUS)**

Comunicaciones de datos • Presentación grande (80 × 48 puntos) • Funciones gráficas (gráfico de coordenadas

#### *POWER GRAPHIC*

#### *COLOUR POWER GRAPHIC POWER GRAPHIC*

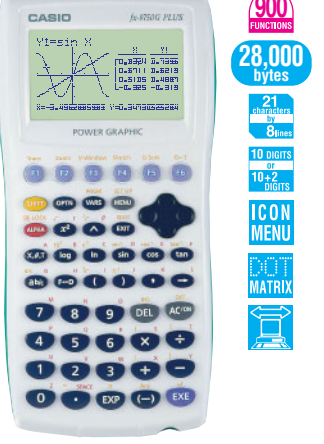

### CFX-9850GC PLUS fx-9750G PLUS

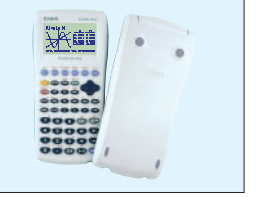

rectangulares, gráfico paramétrico, gráfico de desigualdades, gráfico de integración, gráfico estadístico, memoria de ventanilla de visualización, trazado, zoom de cuadro, función de bosquejo) • Tabla y gráfico • Función de enlace de datos de lista y estadísticas basadas en lista • Diferenciales • Función de fracción • Funciones de programación similar al BASIC • Comunicación de datos

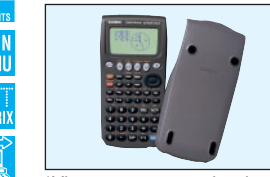

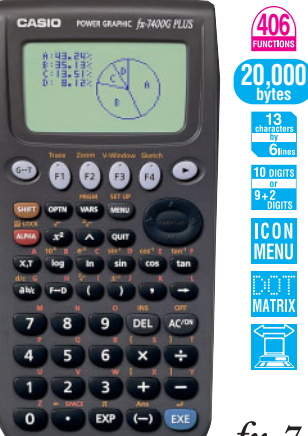

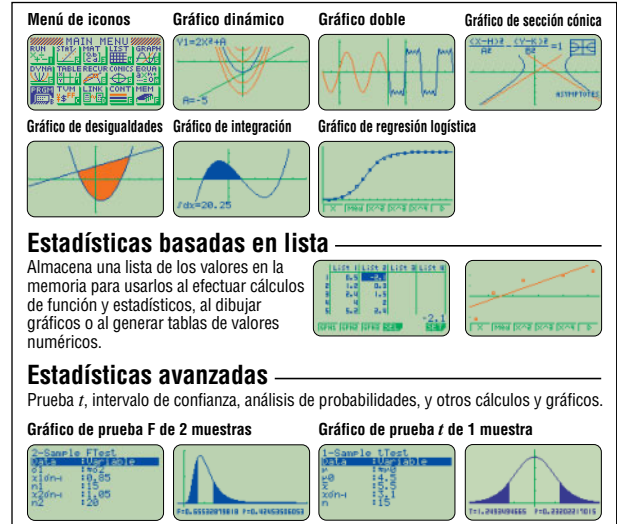

Las presentaciones mostradas son de la CFX-9850GC PLUS.

Presentación grande de 3 colores (128 × 64 puntos) (CFX-9850GC PLUS) • Presentación grande (128 × 64 puntos) (fx-9750G PLUS) Funciones gráficas (gráfico de coordenadas rectangulares, gráfico de coordenadas polares, gráfico paramétrico, gráfico de desigualdades, gráfico de integración y gráficos estadísticos) · Gráfico dinámico · Gráfico doble · Gráfico de sección cónica · Gráficos de regresión (gráfico de regresión logística, gráfico de regresión senoidal, gráfico de regresión lineal y aun más) ●Resolución gráfica ●Integraciones ●Cálculos<br>diferenciales y diferenciales cuadráticos ●Cálculos con números complejos ●Tabla lista Estadísticas avanzadas Funciones de programación similar al BASIC Ecuaciones lineales con dos a seis incógnitas Ecuaciones cuadráticas, ecuaciones cúbicas • Operaciones matriciales • Cálculos/conversiones con números de base *n* • Funciones financieras

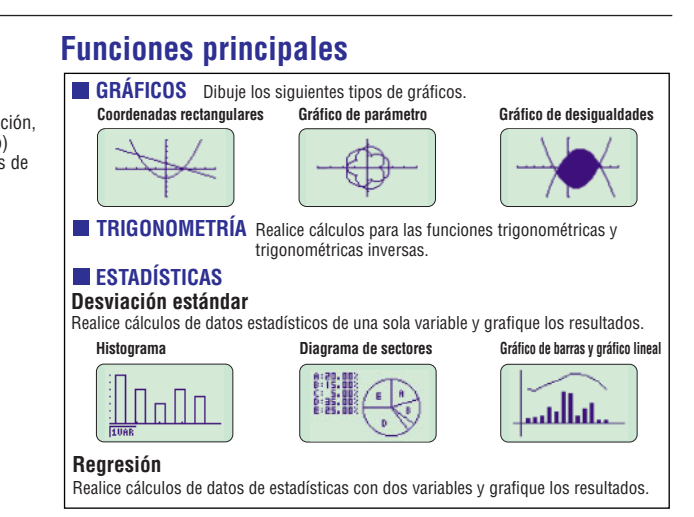

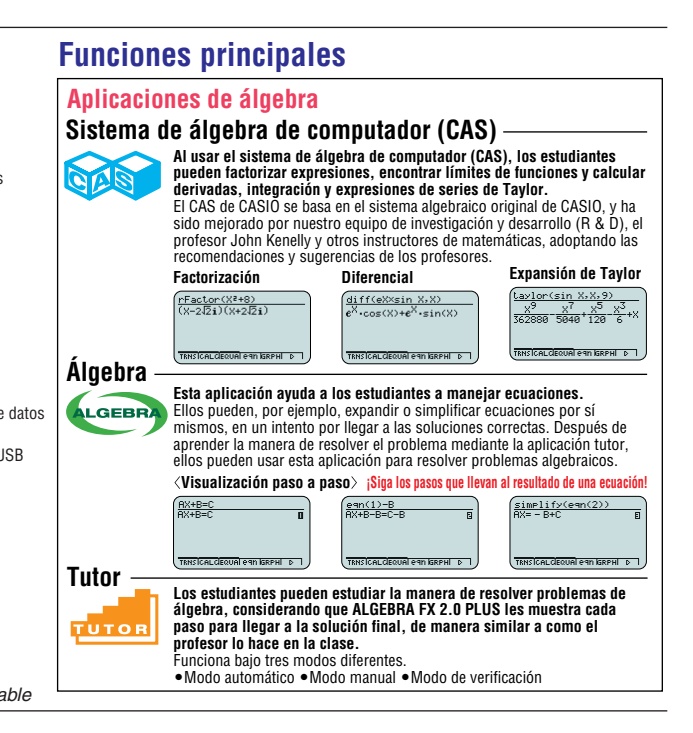

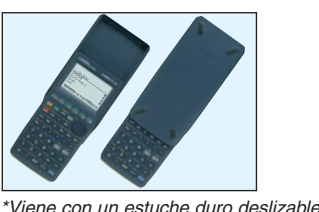

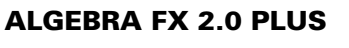

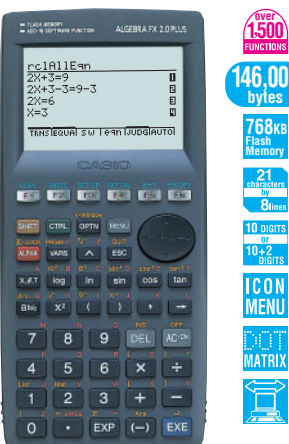

*\*Viene con un estuche duro práctico*

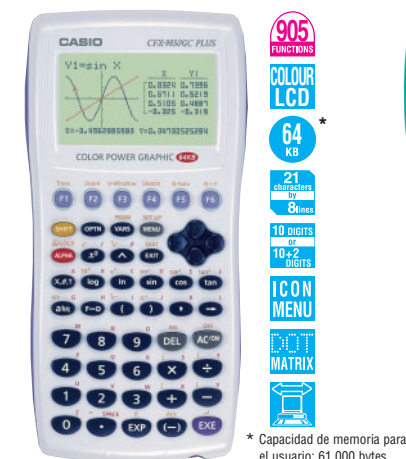

### **Modelos gráficos**

*\*Viene con un estuche duro práctico*

#### $fx-4800P$ **Presentación de 4 líneas fácil de leer y**

**función de resolución** Función de resolución Almacenamiento de fórmula y función de tabla · Función de programación con registro de nombre de archivo (4.500 bytes) Cálculos con números complejos Diferenciales e integrales · Cálculos de sumatoria · Recurrencias Caja dura integrada que se abre en un ángulo completo de 360°

#### $fx - 5500LA$ **¡Biblioteca científica incorporada con**

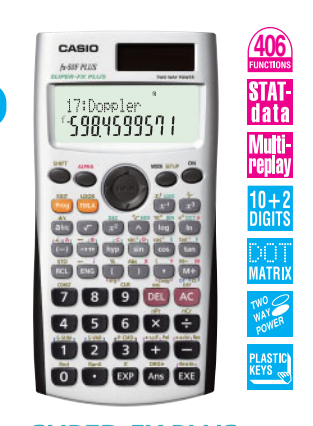

#### **SUPER-FX PLUS fx-5800P WEVO html NUEVO number number number number number number number number number number number number number number number number number number number number number**

algebraico perfecto, presentación de 2 líneas, método algebraico perfecto

Función de programación Función de repetición múltiple • Presentación de 2 líneas • Cálculos fraccionarios • Combinación y permutación · Diferenciales e integrales · Estadísticas (editor de datos STAT, desviación estándar, análisis de regresión) Cálculos/conversiones con números de base *n*  $\bullet$ Operaciones lógicas Cálculos con números complejos 7 memorias de variables • Teclas plásticas • Viene con un estuche duro práctico

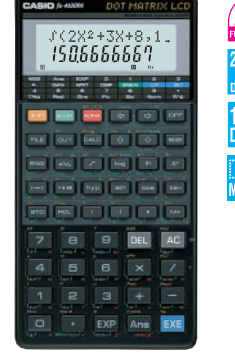

**6 funciones!** La presentación de 2 líneas muestra las fórmulas y resultados simultáneamente. Función de repetición ●Cálculos con símbolos de ingeniería ●Memoria de fórmula (1.095 pasos) · Operaciones matriciales • Ecuaciones • Integraciones • Cálculos con números complejos Cálculos/conversiones con números de base *n*, operaciones lógicas Estadísticas (desviación estándar, análisis de regresión)

**LINE**<br>BIG

 $\frac{0+2}{\ln 10}$ 

Función de programación Cálculos matriciales ● Diferenciales e integrales ● Recurrencias ● Función de resolución Cálculos con números complejos Cálculos con números de base *n* Transmisión de datos entre dos calculadoras fx-5800P 26 – 2398 memorias de variables • Cálculos fraccionarios • 40 constantes científicas • 128 fórmulas incorporadas Función de repetición múltiple Estadísticas (editor de datos STAT, desviación estandar, análysis de regresión) · Caja dura integrada que se abre en un ángulo completo de 360°.

 $\frac{P}{BIG}$ 

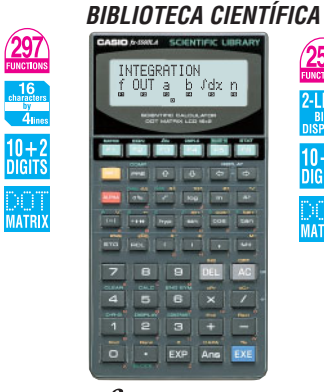

#### **Pantalla natural de libro de texto y funciones de programación MÁS POTENTES**

puede ingresar rápidamente los modos exclusivos cuando ejecuta cada cálculo financiero. Los modelos FC-200V y FC-100V incorporan una presentación de 4 líneas de punto completo, que permite un ingreso, confirmación, cambio y corrección de cada parámetro fáciles. También ofrecen la muy conveniente función de presentación de marcadores de coma a cada 3 dígitos.

· Teclas plásticas · Viene con un estuche duro deslizable nuevo · Fuente de alimentación: Celda solar y una pila tipo botón G13 (LR44) (FC-200V)/<br>Una pila de tamaño AAA (FC-100V) ●Duración de pila aproximada: 3 años (1 hora de uso por día) (FC-200V)/ 17.000 horas continuas de presentación de cursor destellando (FC-100V) ●Dimensiones: FC-200V/<br>12,2 (Al) × 80 (An) × 161 (Pr) mm, FC-100V/ 13,7 (Al) × 80 (An) × 161 (Pr) mm Peso aproximado: FC-200V/ 105 g, FC-100V/ 110 g

#### *FINANCIAL CONSULTANT FINANCIAL CONSULTANT*  $FC-200V$ **FC-100V**

Dos modos d alimentación

|<br>|FC =12'000<br>| <del>K2 =28'</del>0000

ĕãOão

------<br>------

**00000** 

**OOOOO** 

 $46620$ 

 $020000$ 

OOOOO

#### $fx-4500PA$ **Presentación en 2 líneas y sistema de**

**líneas, función de repetición múltiple** Función de programación Función de repetición múltiple ●Presentación de 2 líneas ●Cálculos<br>fraccionarios ●Combinación y permutación ●23 fórmulas incorporadas 40 constantes científicas Estadísticas (editor de datos STAT, desviación estandar, análysis de regresión) •7 memorias de variables • Teclas plásticas • Viene con un estuche duro práctico

000000 00000<br>00000 **O CO EXP Ans EXP**  $0 + 2$ **SUPER-FX SUPER-FX**  $fx - 3650P$  $fx - 3950P$ Programación similar a BASIC, método Función de repetición múltiple, presentación de 2

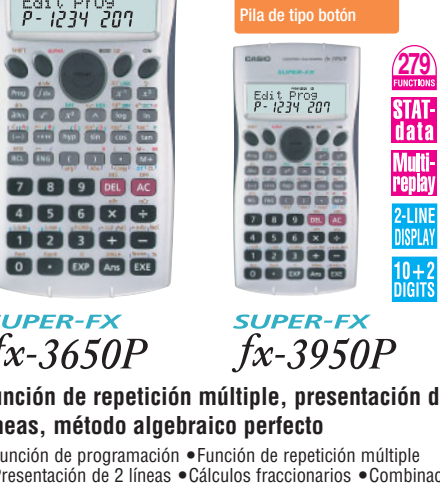

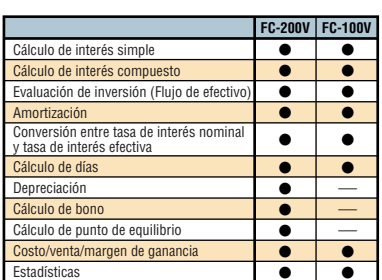

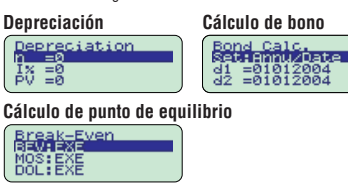

#### **La nueva consultora financiera resuelve los enigmas de los cálculos financieros con sus poderosas y exclusivas funciones incorporadas.**

#### - **Tecla de modo directo y operación nueva** Presionando estas teclas de modo directo incorporadas,

#### **Modelos programables**

**664**

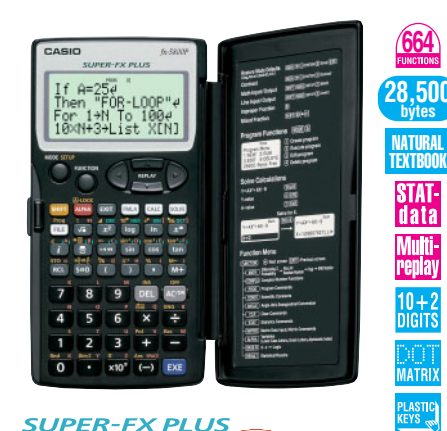

## **SUPER-FX PLUS**

Dos modos de alimentación

 $\bullet$ 

 $\overline{m}$ 

Edit Pros<br>*P-1234 201* 

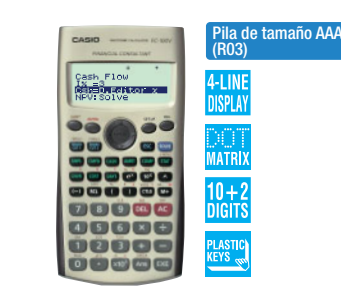

#### **archivo de programa** La presentación de 2 líneas muestra las fórmulas y los resultados

simultáneamente. Variación de alta utilidad de pasos de programa  $(1.103 - 7)$  y memorias de datos  $(26 - 163)$  · Sistema de archivo de programas para almacenamiento de programas múltiples Función de repetición · Cálculos con símbolos de ingeniería · Memoria de fórmulas Integraciones Estadísticas (desviación estándar, análisis de regresión) Cálculos/conversiones con números de base *n* Operaciones lógicas

#### **Teclas plásticas y caja dura protectora que provee la mejor operación y durabilidad**

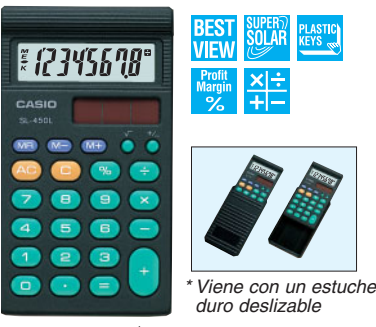

### **SL-450L DIGITS**

● Presentación: LCD ● Dígitos: 8 ● Lógica algebraica simple · Memoria independiente · %  $\bullet\%$  de margen de ganancias  $\bullet\sqrt{ }$   $\bullet+/-$ Marcadores de coma a cada tres dígitos Fuente de alimentación: solar  $\bullet$  Dimensiones: 7,8 (Al)  $\times$ 67 (An)  $\times$  120 (Pr) mm  $\bullet$  Peso aproximado: 47 g

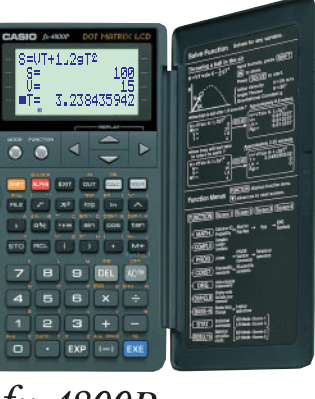

#### **Calculadora de escuela Consultora financiera**

#### **Modelos estándar**

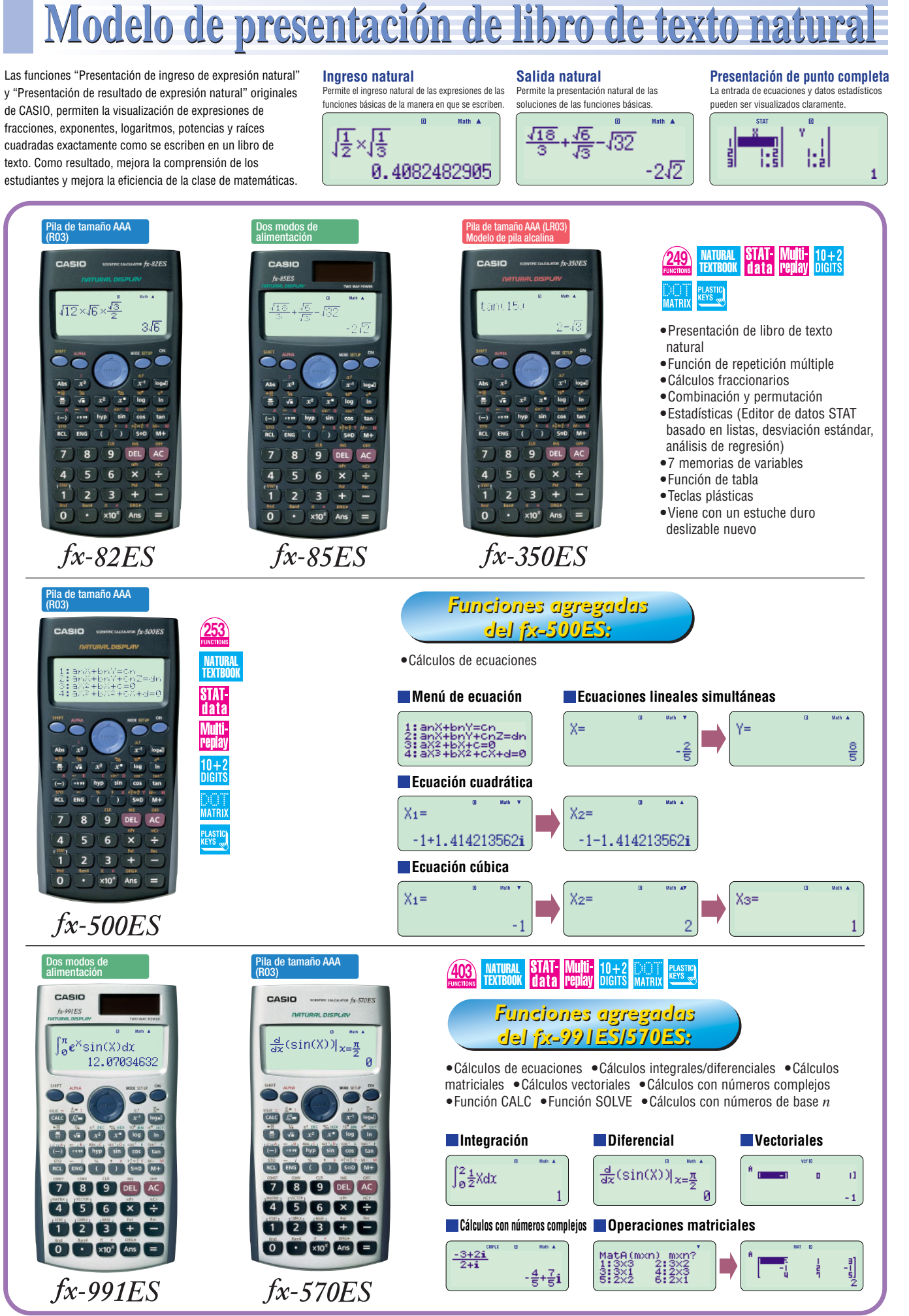

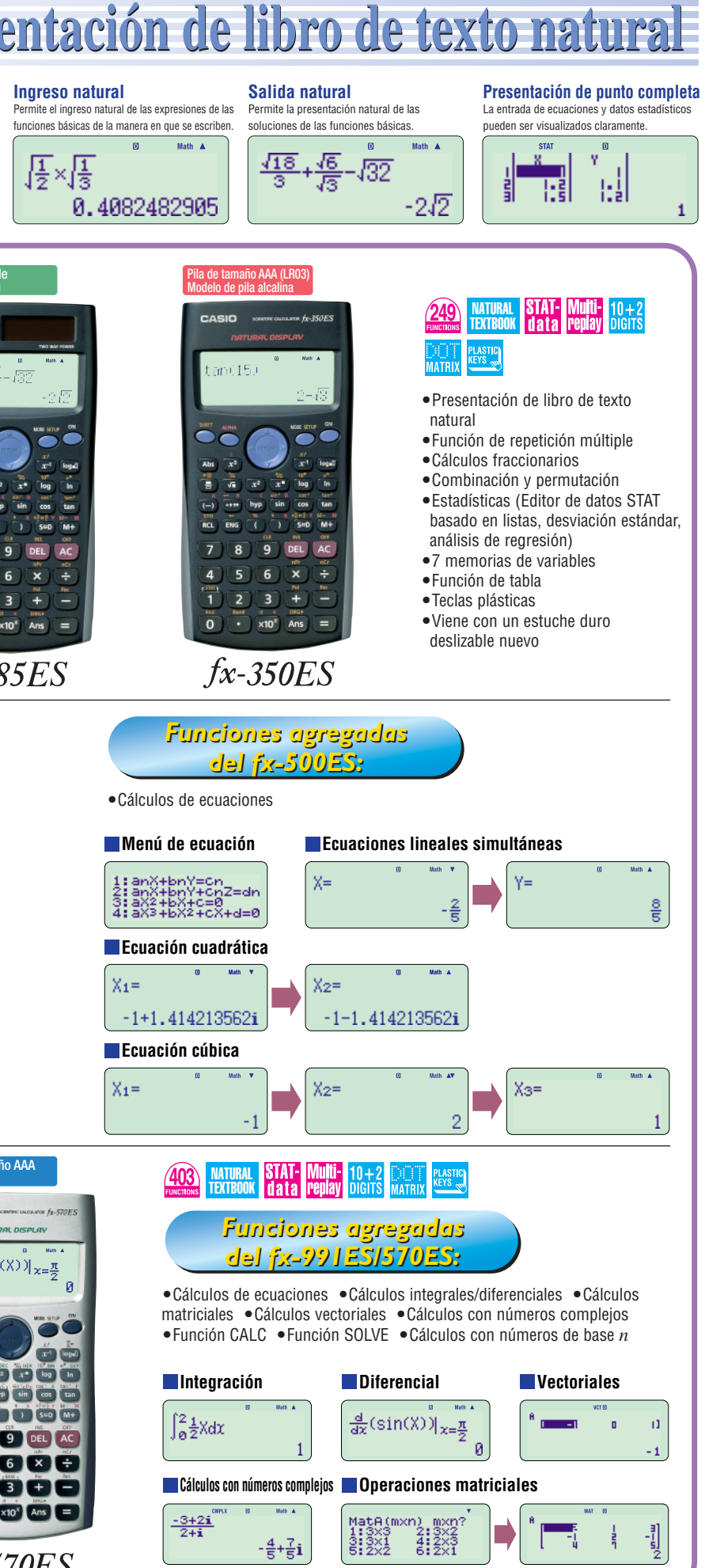

#### **CALCULADORAS CIENTÍFICAS**

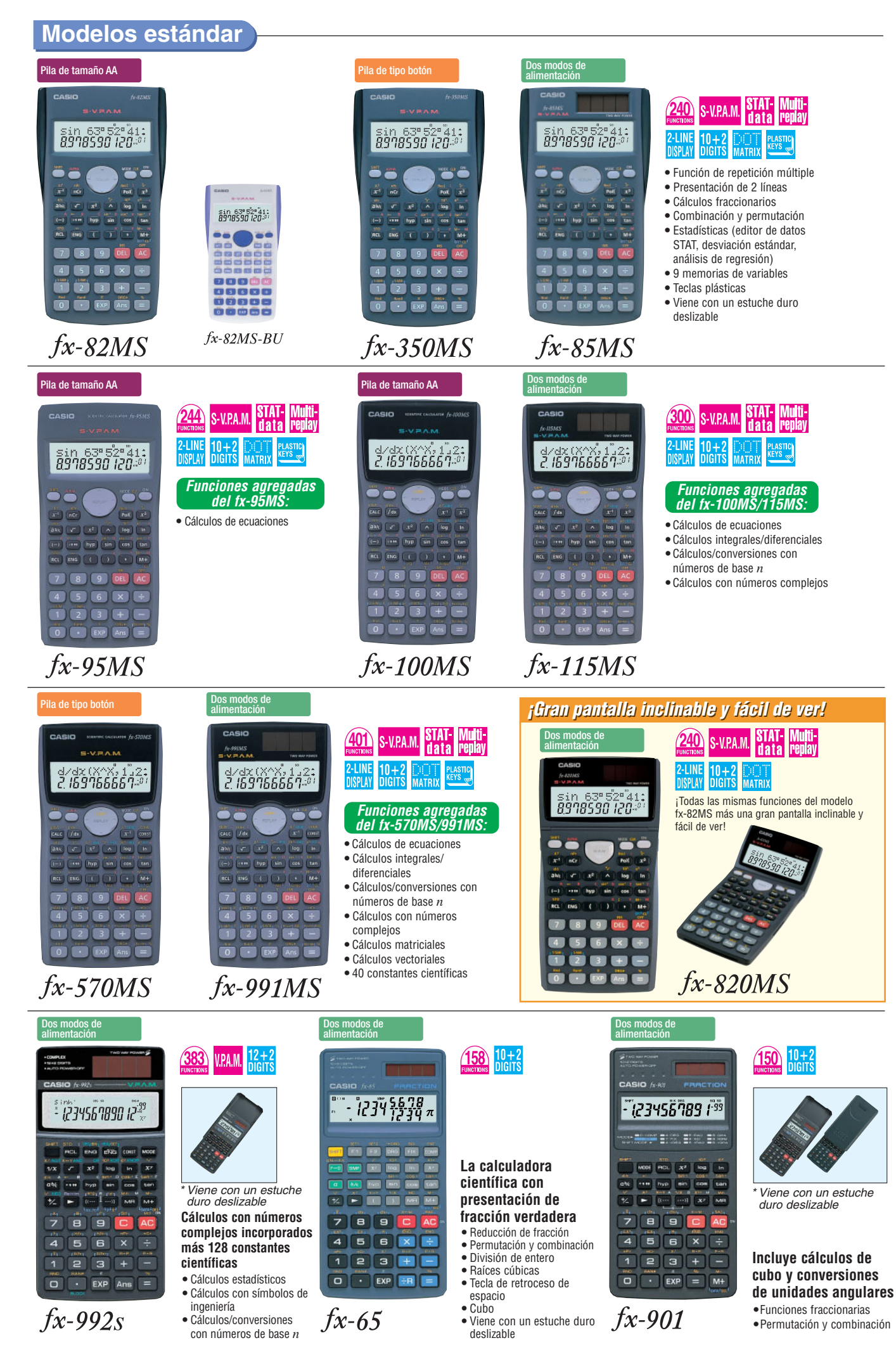

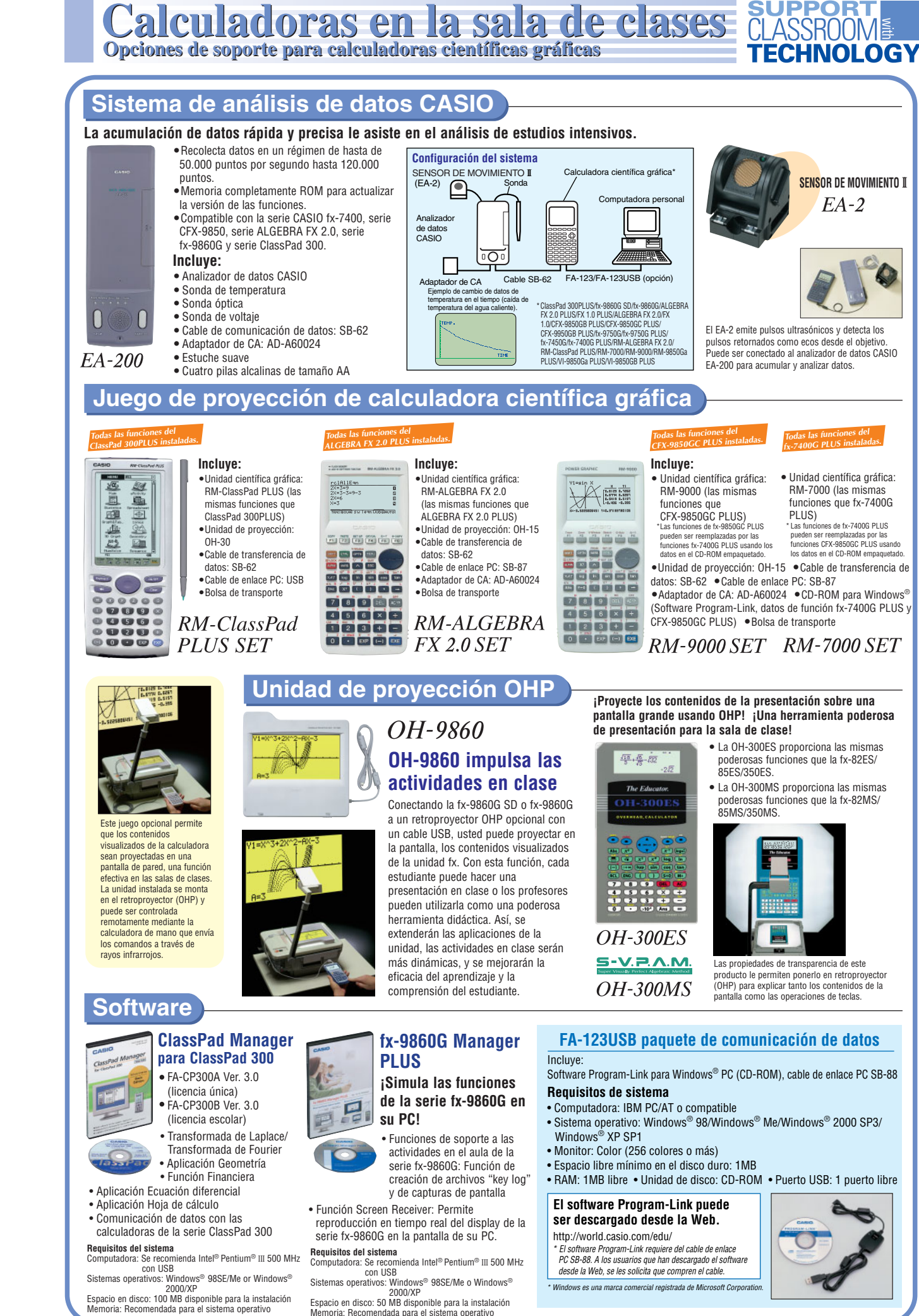

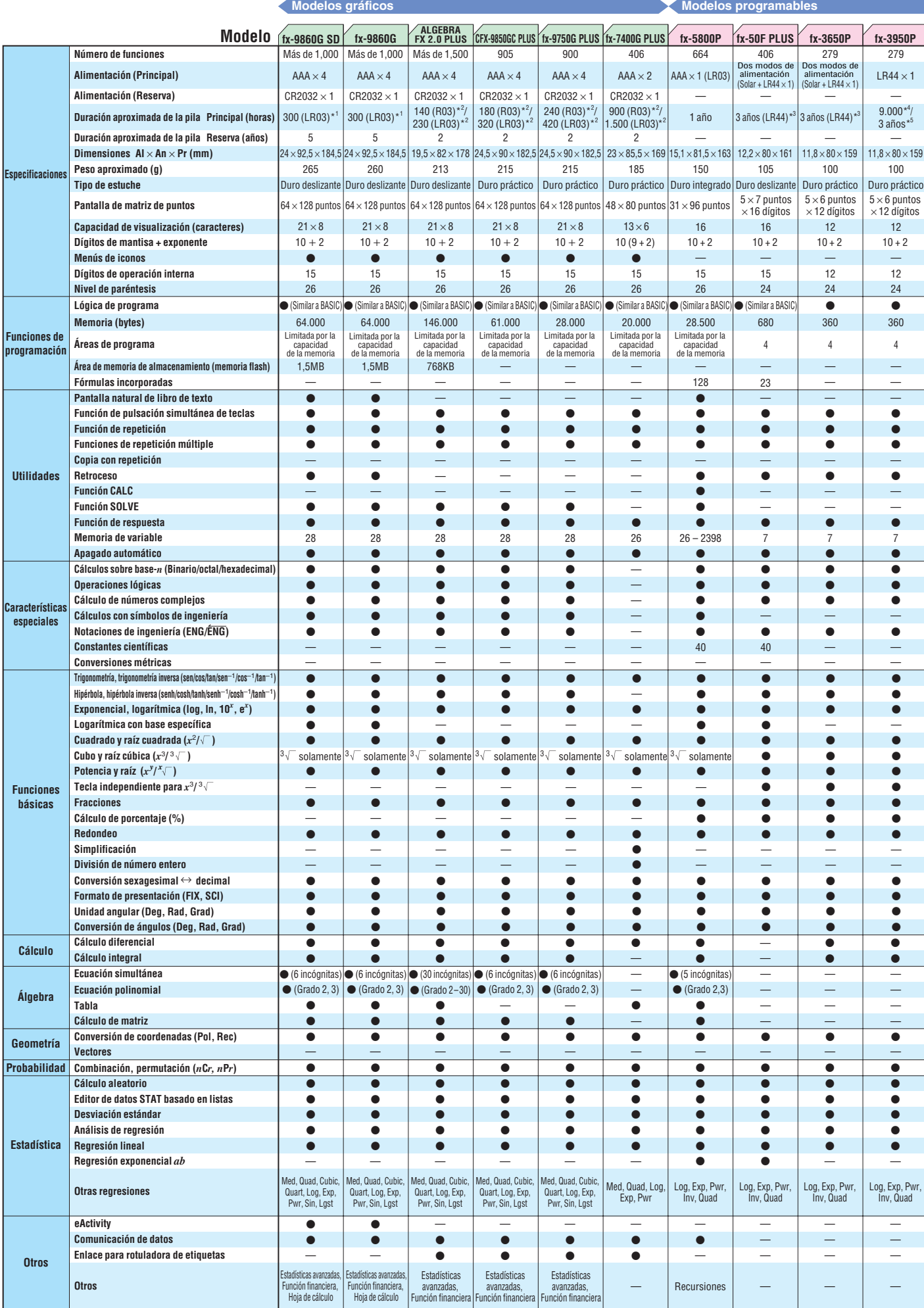

\*1 Operación continua (suponiendo 5 minutos de cálculo y 55 minutos de visualización por hora) \*2 Presentación continua de menú principal \*3 1 hora de uso por día **11 12**

\*<sup>4</sup> Presentación continua de cursor destellando \*<sup>5</sup> Cuando se deja con la unidad apagada \*<sup>6</sup> Visualización continua de "0." \*<sup>7</sup> Uso continuo © Plegada © Desplegada

### **CALCULADORAS CIENTÍFICAS**

### **Tabla de especificaciones de las calculadoras científicas**

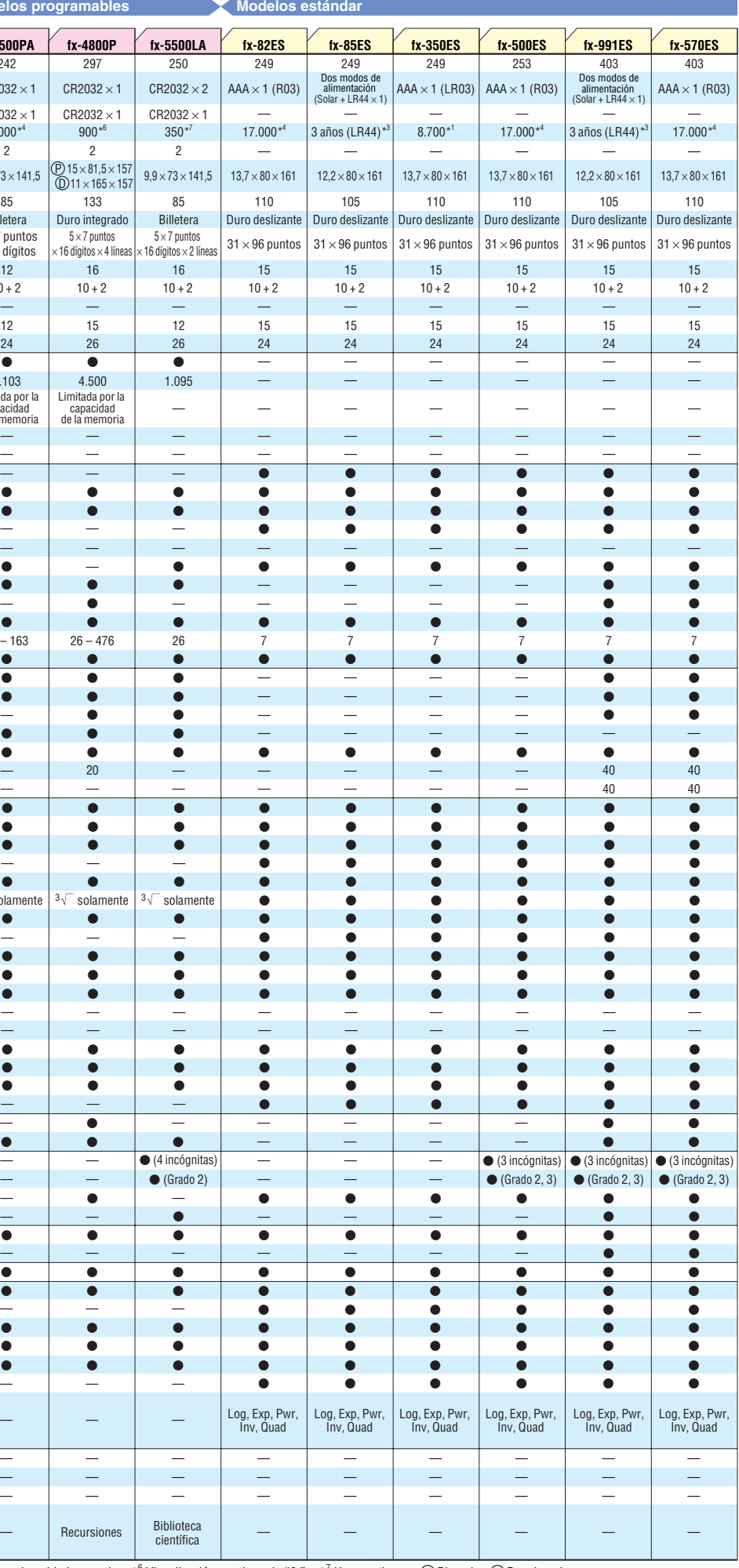

Recursiones — —  $\bullet$  $\bullet$ —  $\bullet$  $\bullet$ 26 – 163 —  $\bullet$ —  $\bullet$  $\bullet$ —  $\bullet$ —  $\bullet$  $\bullet$ —  $\bullet$  $\bullet$  $\bullet$ —  $\overline{\bullet}$ — —  $\bullet$  $\bullet$  $\bullet$ —  $\bullet$  $\bullet$  $\bullet$  $\bullet$ 242  $CR2032 \times 1$  $CR2032 \times 1$  $9,9 \times 73 \times 141,5$  $5 \times 7$  puntos  $\times$  12 dígitos  $5.000*^4$  $10 + 2$ 85  $\overline{2}$  $12$  $12$ 24 Billetera — 1.103 —  $\bullet$ —  $\overline{\bullet}$ — — — —  $\bullet$  $\bullet$  $\bullet$  $\bullet$ — — —  $\bullet$ — — — 20 —  $\bullet$  $\bullet$  $\bullet$  $\bullet$  $\bullet$ 26 – 476 —  $\bullet$ —  $\bullet$  $\bullet$ — —  $\bullet$  $\bullet$  $\bullet$ —  $\bullet$  $\bullet$  $\bullet$ —  $\bullet$ — —  $\bullet$  $\bullet$  $\bullet$ —  $\bullet$  $\bullet$  $\bullet$  $\bullet$ 297  $CR2032 \times 1$  $CR2032 \times 1$  $900*^{6}$  $10 + 2$ 133 2  $16$ 15 26 Duro integrado — 4.500 —  $\bullet$ —  $\overline{\bullet}$  $\overline{\bullet}$ — — —  $\bullet$  $\bullet$  $\bullet$  $\bullet$ — — —  $\bullet$ — — — Biblioteca científica — —  $\bullet$  $\bullet$  $\bullet$  $\bullet$  $\bullet$ 26 —  $\bullet$ — ———  $\bullet$  $\bullet$ — - -—  $\bullet$  $\bullet$ —  $\bullet$  $\bullet$  $\bullet$ —  $\bullet$ — —  $\bullet$  $\bullet$  $\bullet$ —  $\bullet$  $\bullet$  $\bullet$  $\bullet$ 250 CR2032 CR2032  $9,9 \times 73$ 350\*7  $10 +$ 85 2  $16$ 12 26 Billet — 1.09 —  $\overline{a}$  $\bullet$  $\bullet$  $\bullet$ —  $\bigcirc$  (Gra —  $(4 \text{ inc}$  $\bullet$  $\bullet$  $\overline{\phantom{a}}$  $\bullet$ — — —  $\bullet$ — — — **Modelo** *fx-4500PA fx-4800P fx-550* P 15 × 81,5 × 157 D 11 × 165 × 157  $5 \times 7$  puntos  $: 16$  dígitos  $\times$  4 línea  $5 \times 7$  pu .<br>2 antinih a 1 —  $\bullet$  $\bullet$  $\bullet$ —  $\bullet$ **Dígitos de operación interna Número de funciones Alimentación (Principal) Alimentación (Reserva) Duración aproximada de la pila Principal (horas) Duración aproximada de la pila Reserva (años) Dimensiones AI** × **An** × **Pr (mm) Peso aproximado (g) Tipo de estuche Pantalla de matriz de puntos Capacidad de visualización (caracteres) Dígitos de mantisa + exponente Menús de iconos Nivel de paréntesis Especificaciones Tabla Cálculo de matriz Ecuación polinomial Ecuación simultánea Álgebra Conversión de coordenadas (Pol, Rec) Vectores Geometría Probabilidad Combinación, permutación (***n***C***r, n***P***r***) Cálculo aleatorio Editor de datos STAT basado en listas Desviación estándar Análisis de regresión Regresión lineal Otras regresiones Regresión exponencial** *ab* **Estadística eActivity Comunicación de datos Enlace para rotuladora de etiquetas Otros Otros Área de memoria de almacenamiento (mem Lógica de programa Fórmulas incorporadas Funciones de programación Memoria (bytes) Áreas de programa Pantalla natural de libro de texto Función de pulsación simultánea de teclas Funciones de repetición múltiple Copia con repetición Retroceso Función CALC Función SOLVE Función de respuesta Memoria de variable Apagado automático Función de repetición Utilidades Trigonometría, trigonometría inversa (sen/cos/tan/sen**–1**/cos**–1**/tan**–1**) Hipérbola, hipérbola inversa (senh/cosh/tanh/senh**–1**/cosh**–1**/tanh**–1**) Exponencial, logarítmica (log, ln, 10***<sup>x</sup>* **, e***<sup>x</sup>* **) Logarítmica con base específica Fracciones Cálculo de porcentaje (%) Redondeo División de número entero Conversión sexagesimal** ↔ **decimal Formato de presentación (FIX, SCI) Unidad angular (Deg, Rad, Grad) Conversión de ángulos (Deg, Rad, Grad) Simplificación Funciones básicas Cuadrado y raíz cuadrada (***x*<sup>2</sup>**/ ) Cubo y raíz cúbica**  $(x^3)^3\sqrt{ }$ **Potencia y raíz**  $(x^y)^x$ <sup>T</sup>) **Tecla independiente para**  $x^3/3$ **Cálculos sobre base-***n* **(Binario/octal/hexadecimal) Operaciones lógicas Cálculo de números complejos Cálculos con símbolos de ingeniería Características especiales Notaciones de ingeniería (ENG/ENG) Constantes científicas Conversiones métricas Cálculo diferencial Cálculo Cálculo Cálculo Cálculo Cálculo Integral** solamente  $3\sqrt{ }$  solamente  $3\sqrt{ }$  sola Limitada por la capacidad de la memoria Limitada por la capacidad de la memoria

**Modelos programables** 

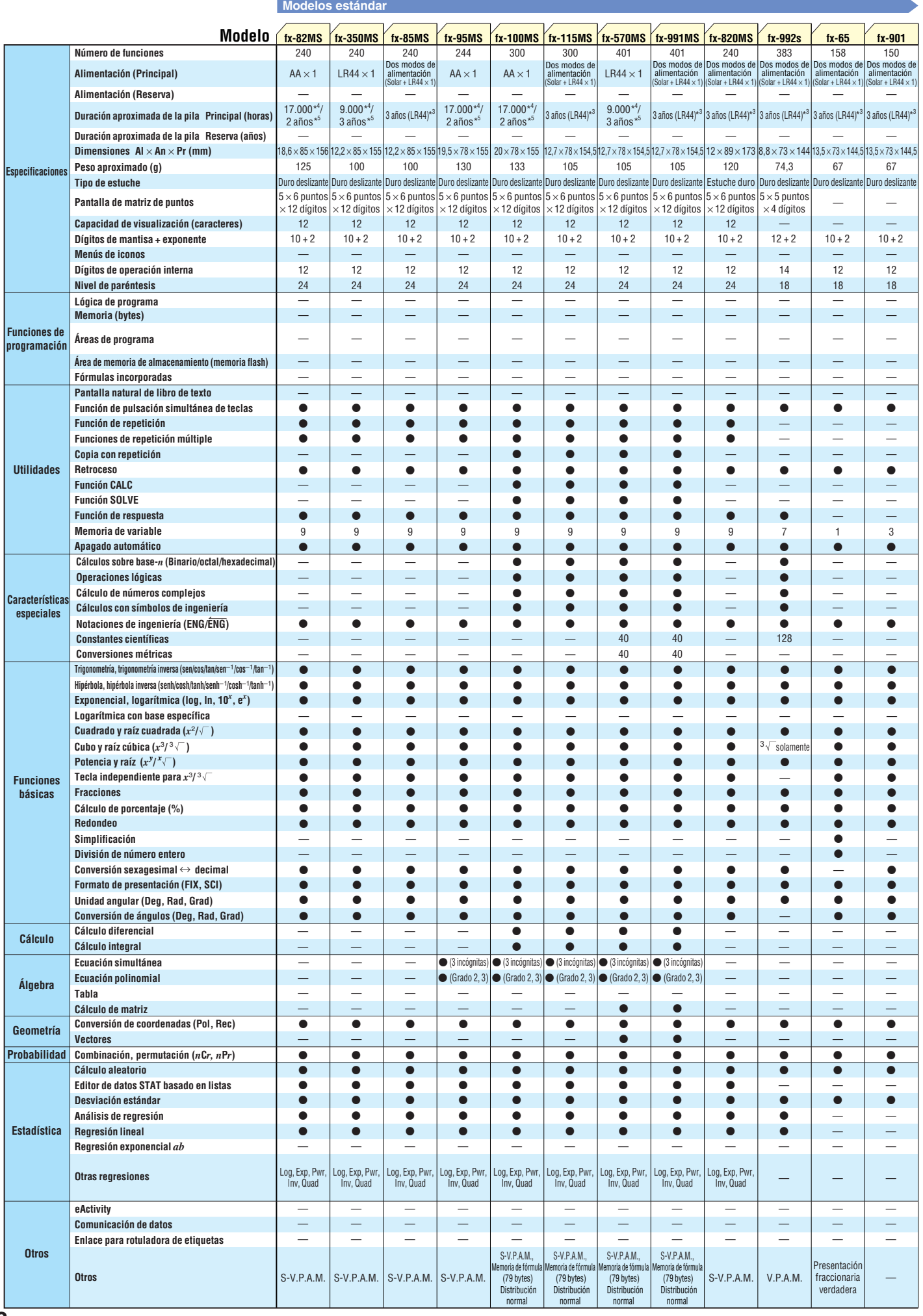

#### CALCULADORAS CIENTÍFICAS

### **Tabla de especificaciones de las calculadoras científicas**

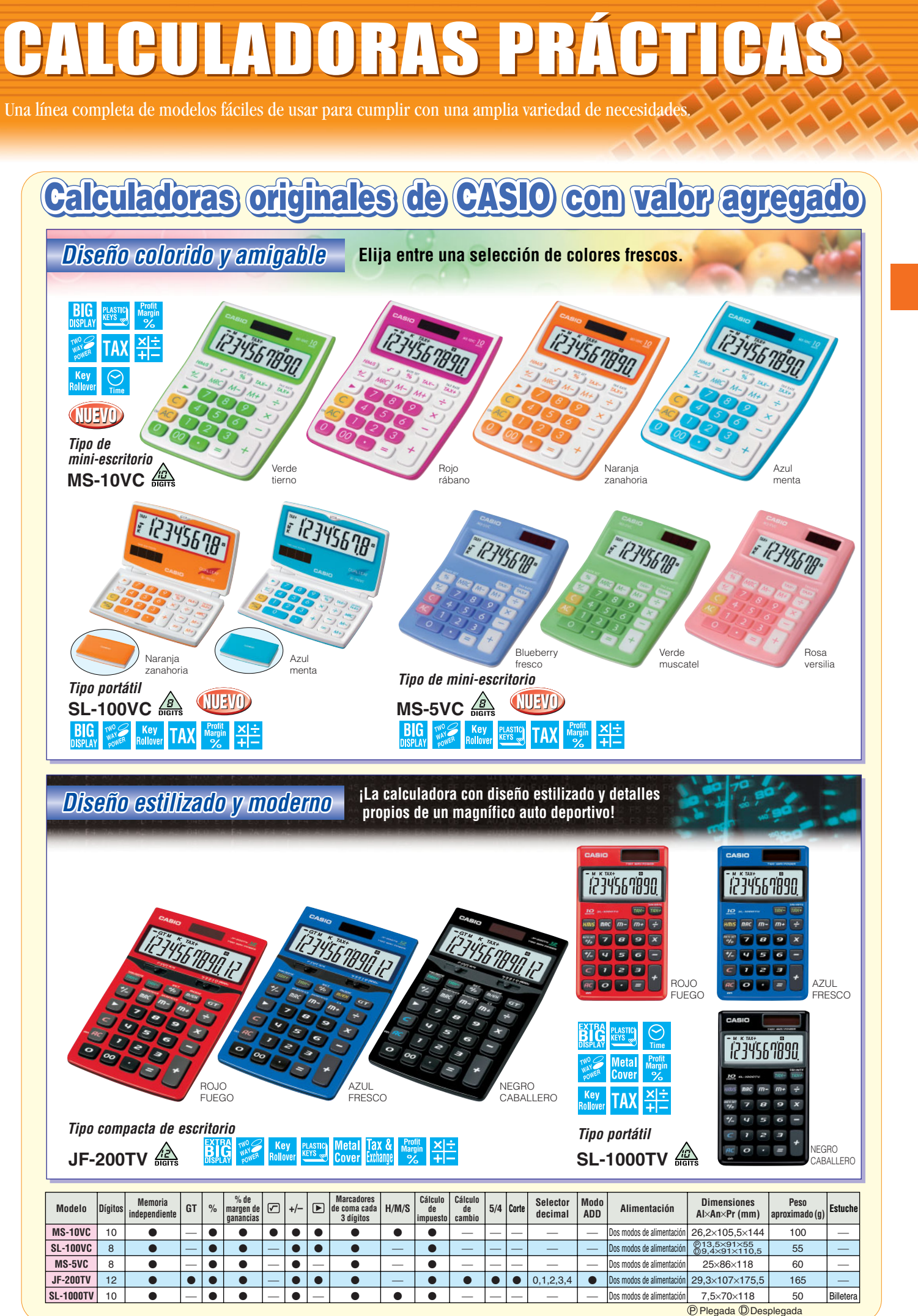

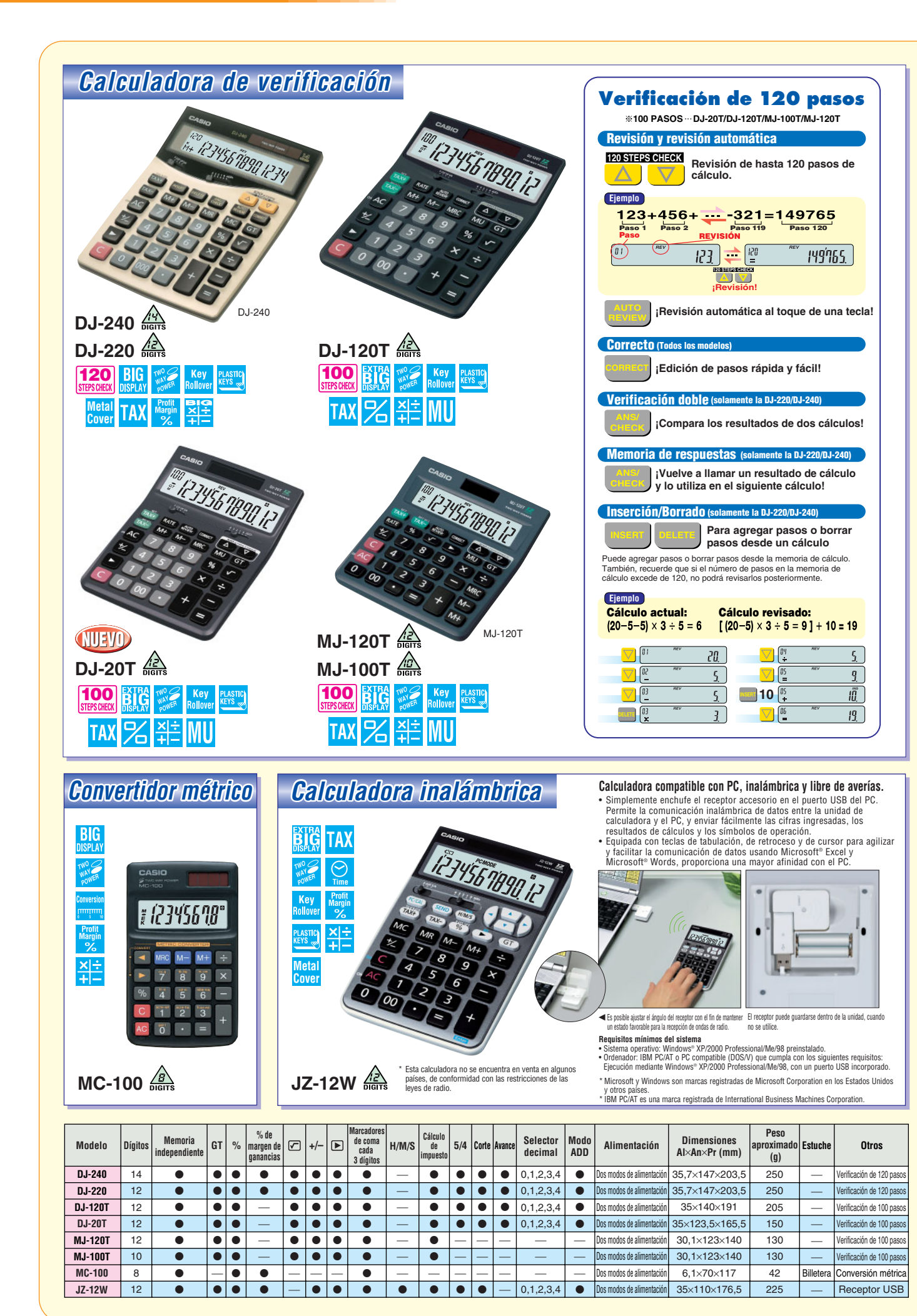

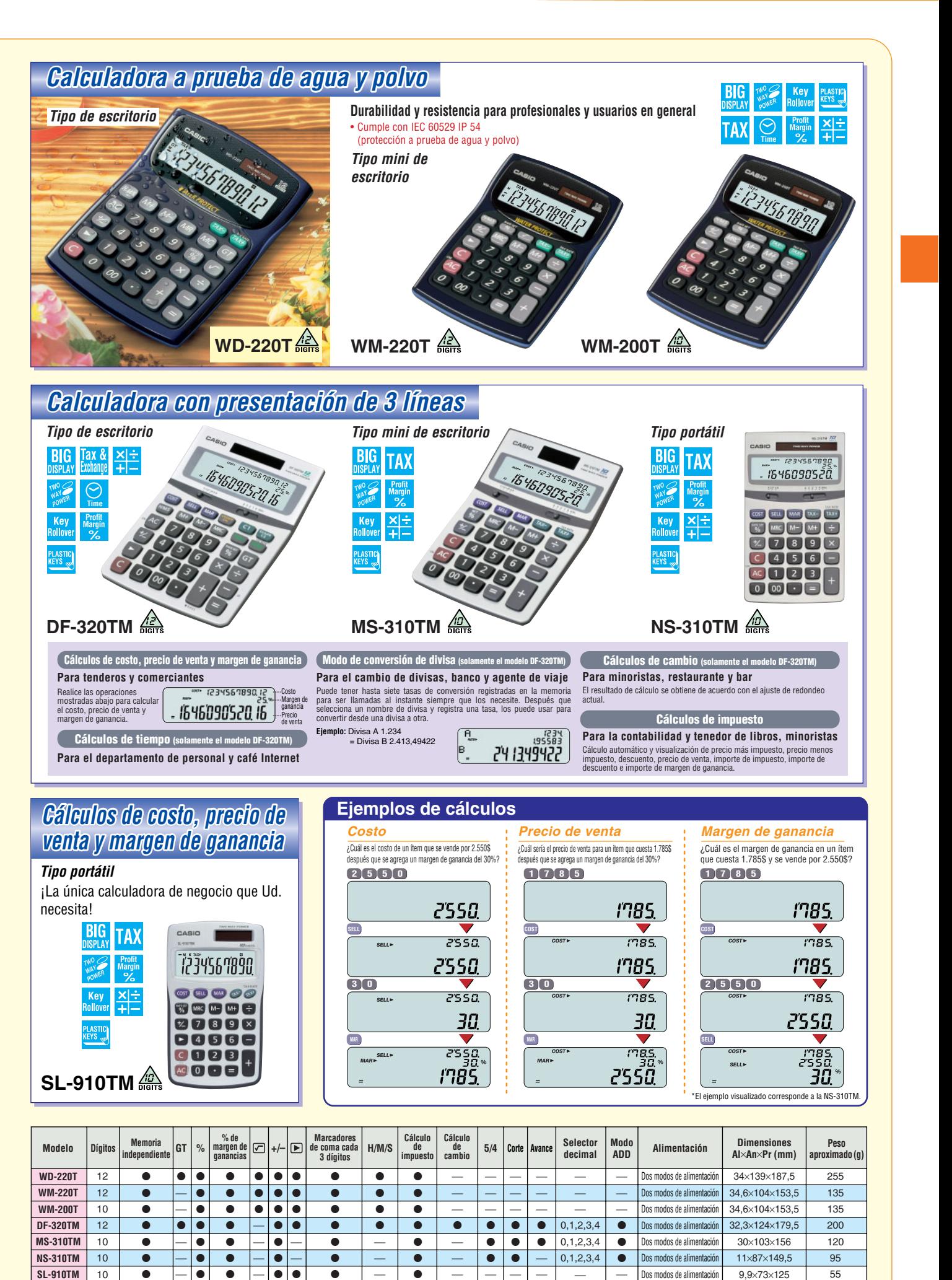

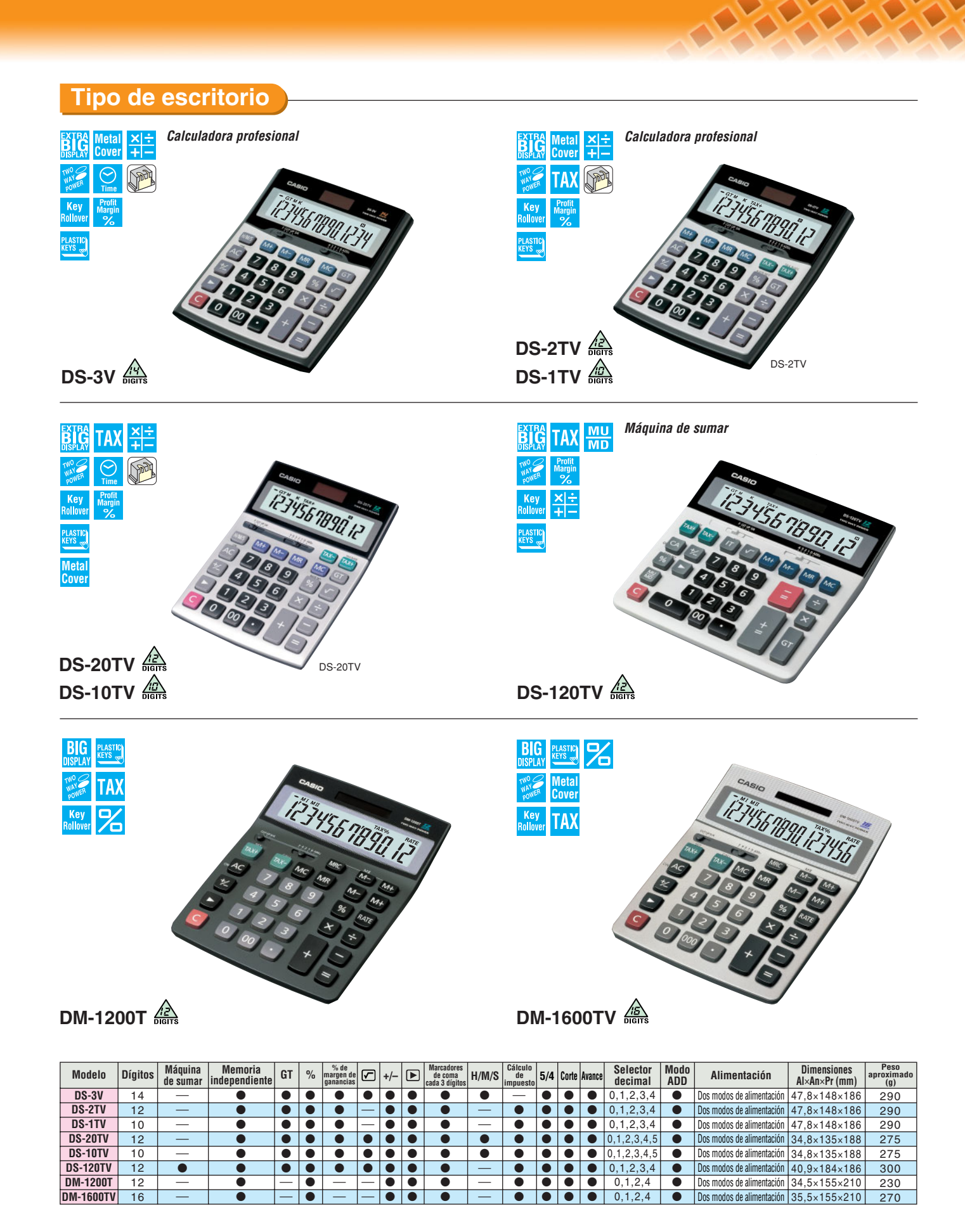

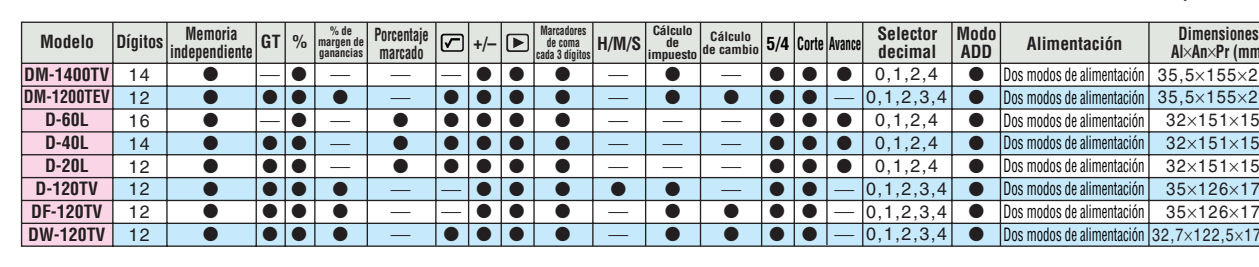

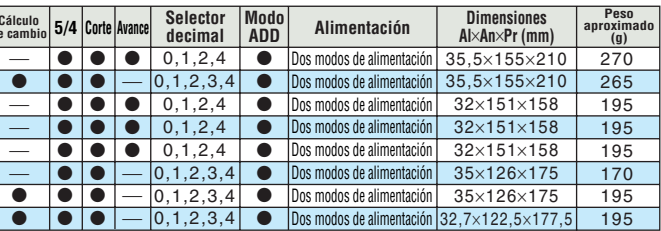

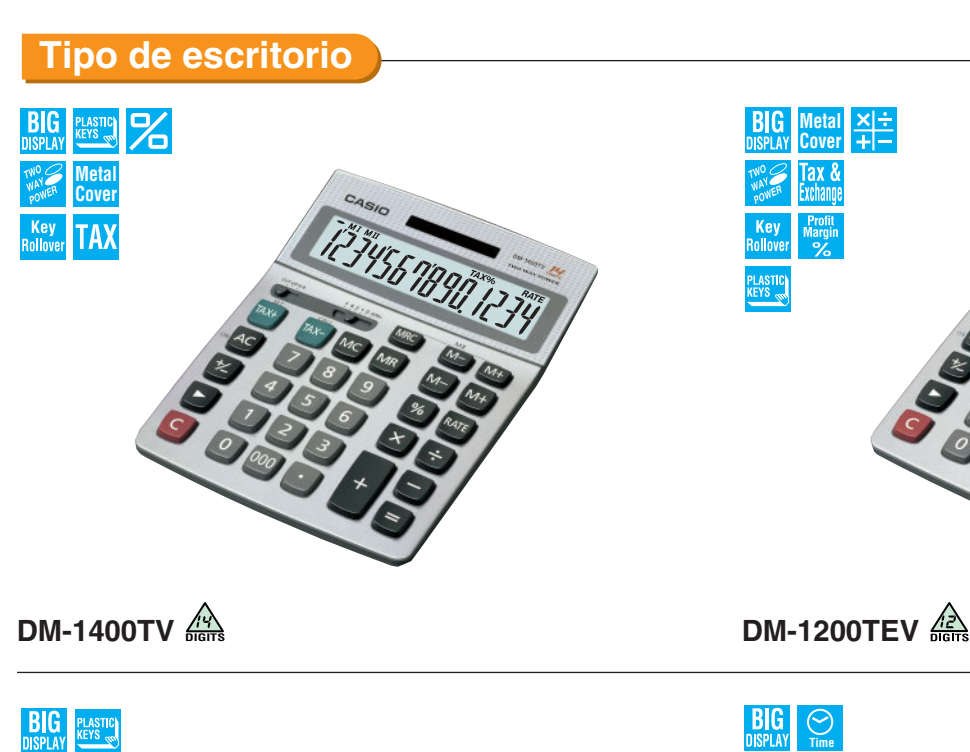

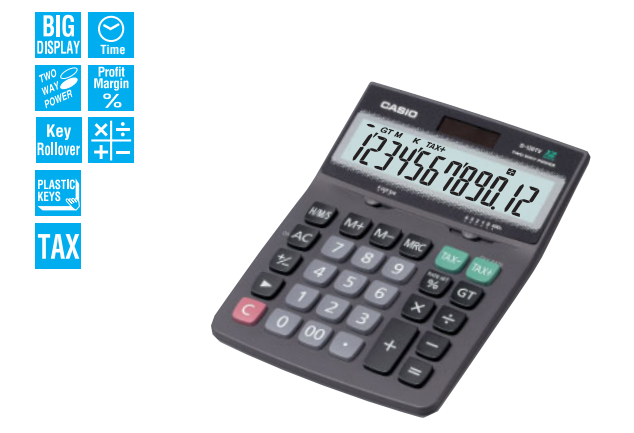

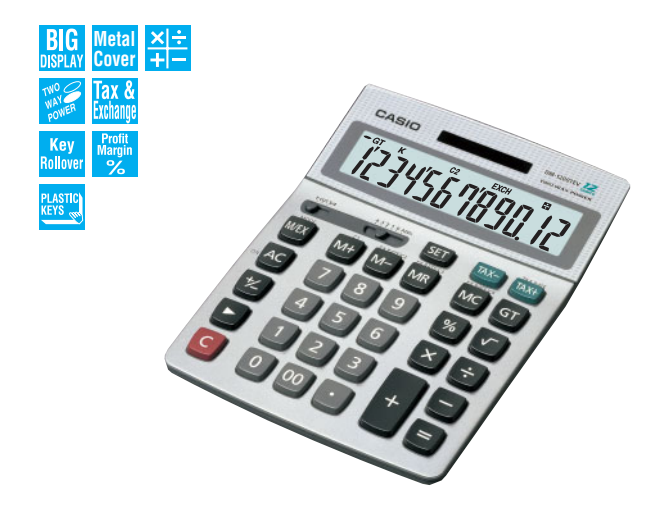

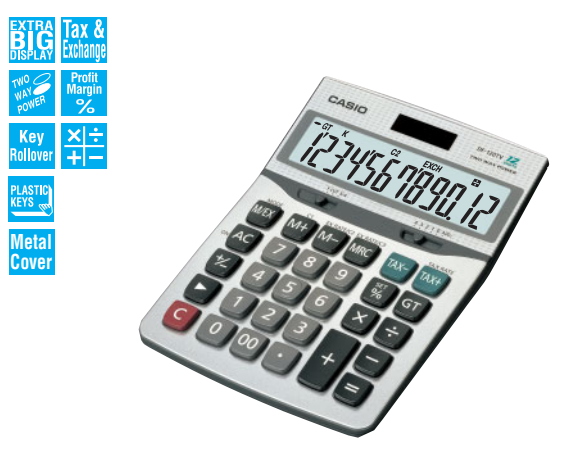

ajustar libremente.

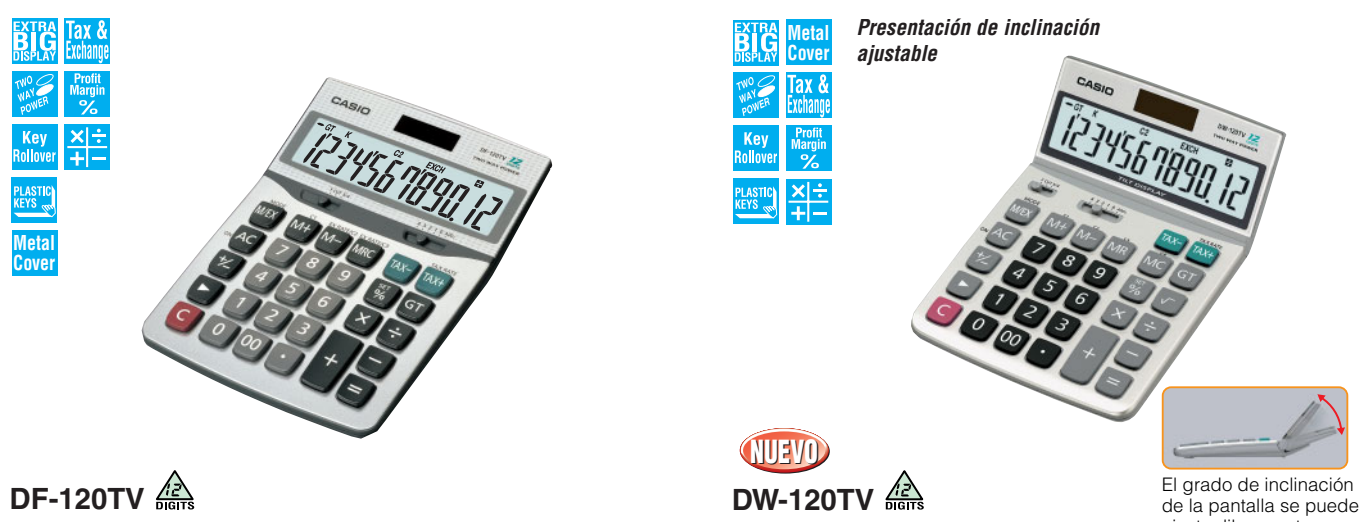

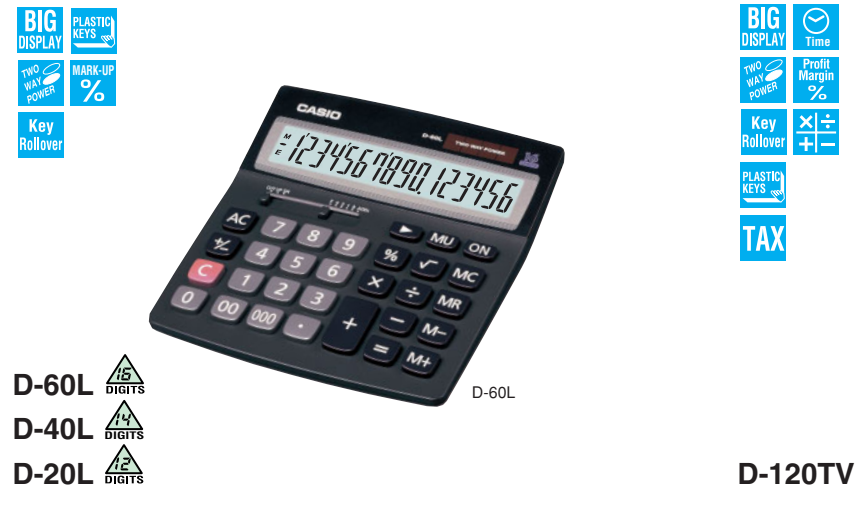

**19**

**JS-40V JS-20TV JS-10TV J-120TV JF-120TV JW-120TV**

 $\bullet$  $\bullet$  $\bullet$  $\bullet$  $\bullet$  $\bullet$   $\bullet$  $\bullet$  $\bullet$  $\bullet$  $\bullet$  $\bullet$   $\bullet$  $\bullet$  $\bullet$  $\bullet$  $\bullet$  $\bullet$   $\bullet$  $\bullet$  $\bullet$  $\bullet$  $\bullet$  $\bullet$ 

 $\bullet$ ÷ e. ÷  $\bullet$ 

 $\bullet$  $\bullet$  $\bullet$  $\bullet$  $\bullet$  $\bullet$   $\bullet$  $\bullet$  $\bullet$  $\bullet$  $\bullet$  $\bullet$   $\bullet$  $\bullet$  $\bullet$  $\bullet$  $\bullet$  $\bullet$   $\bullet$ ÷ ÷  $\bullet$ e<br>He ÷, ÷  $\bullet$  $\bullet$  $\bullet$  $\bullet$  $\bullet$ 

 $\bullet$  $\bullet$  $\bullet$  $\bullet$  $\bullet$  $\bullet$ 

÷ ÷ ÷ ÷  $\bullet$  $\bullet$ 

 $\bullet$  $\bullet$  $\bullet$  $\bullet$  $\bullet$  $\bullet$ 

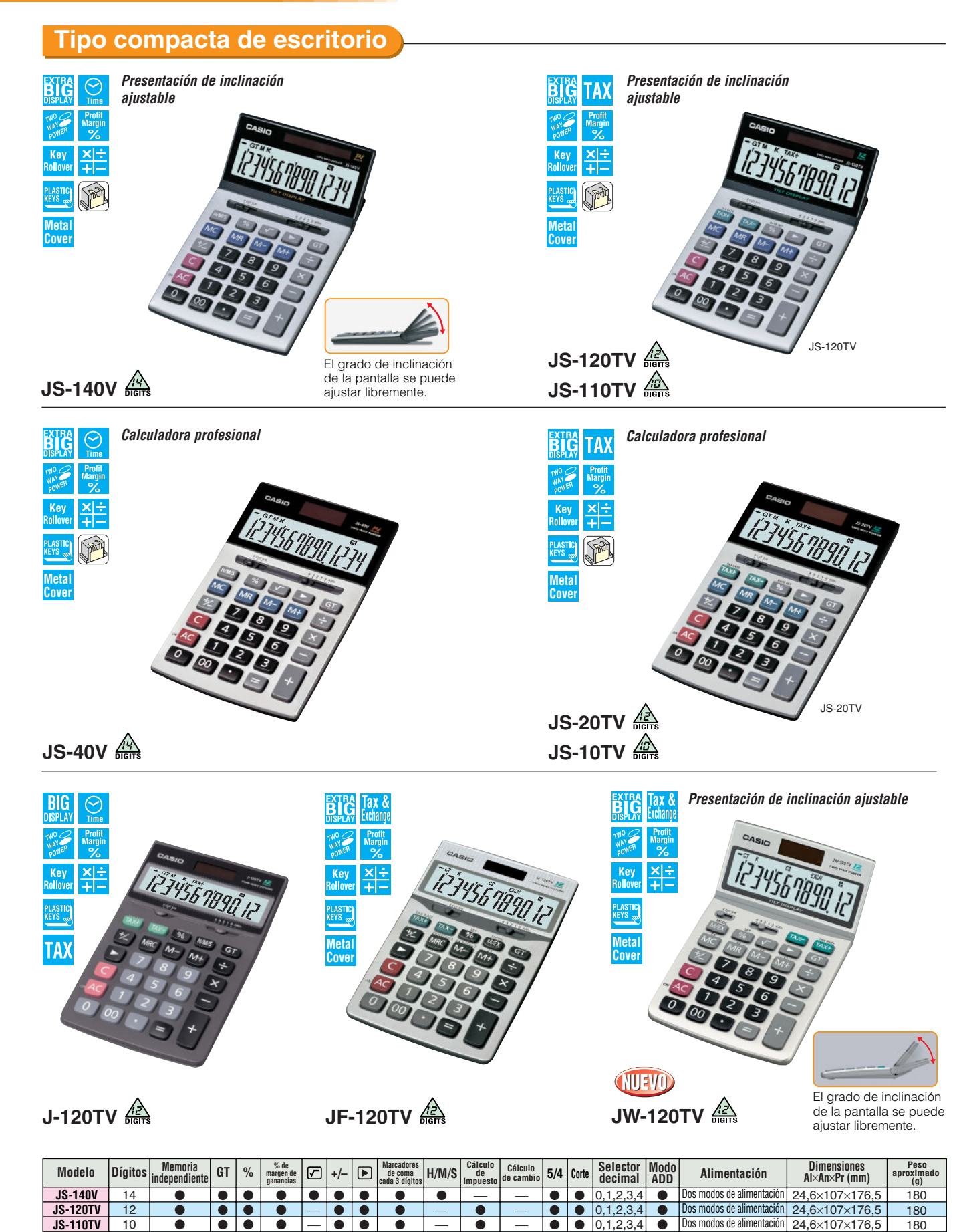

Dos modos de alimentación Dos modos de alimentación Dos modos de alimentación Dos modos de alimentación Dos modos de alimentación Dos modos de alimentación

0,1,2,3,4 0,1,2,3,4 0,1,2,3,4 0,1,2,3,4 0,1,2,3,4 0,1,2,3,4  $\bullet$  $\bullet$  $\bullet$  $\bullet$  $\bullet$  $\bullet$  24,2×107×174,5 24,2×107×174,5 24,2×107×174,5 25×107×176 29,3×107×175,5 26,1×107×178,5 **Tipo mini de escritorio**

ייבהן חפחו *הציבה* 

**BIG** 

**THIO**<br>MAY ER

Key<br>Pollows

차는<br>사

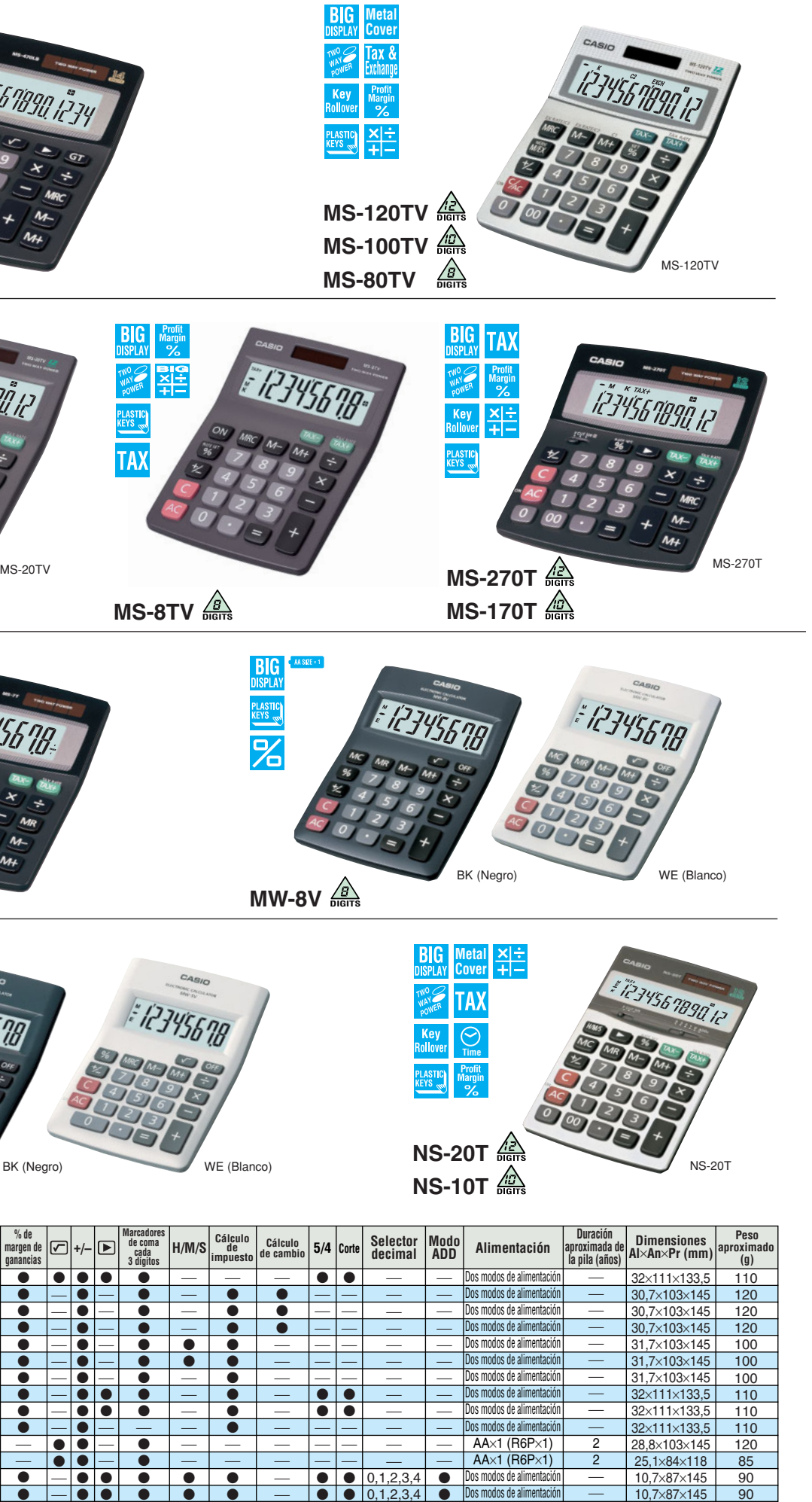

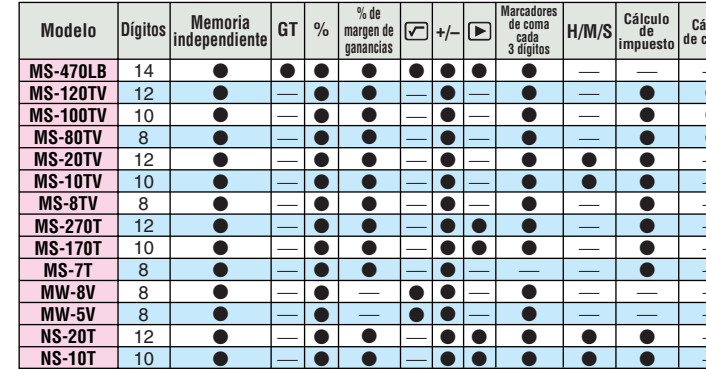

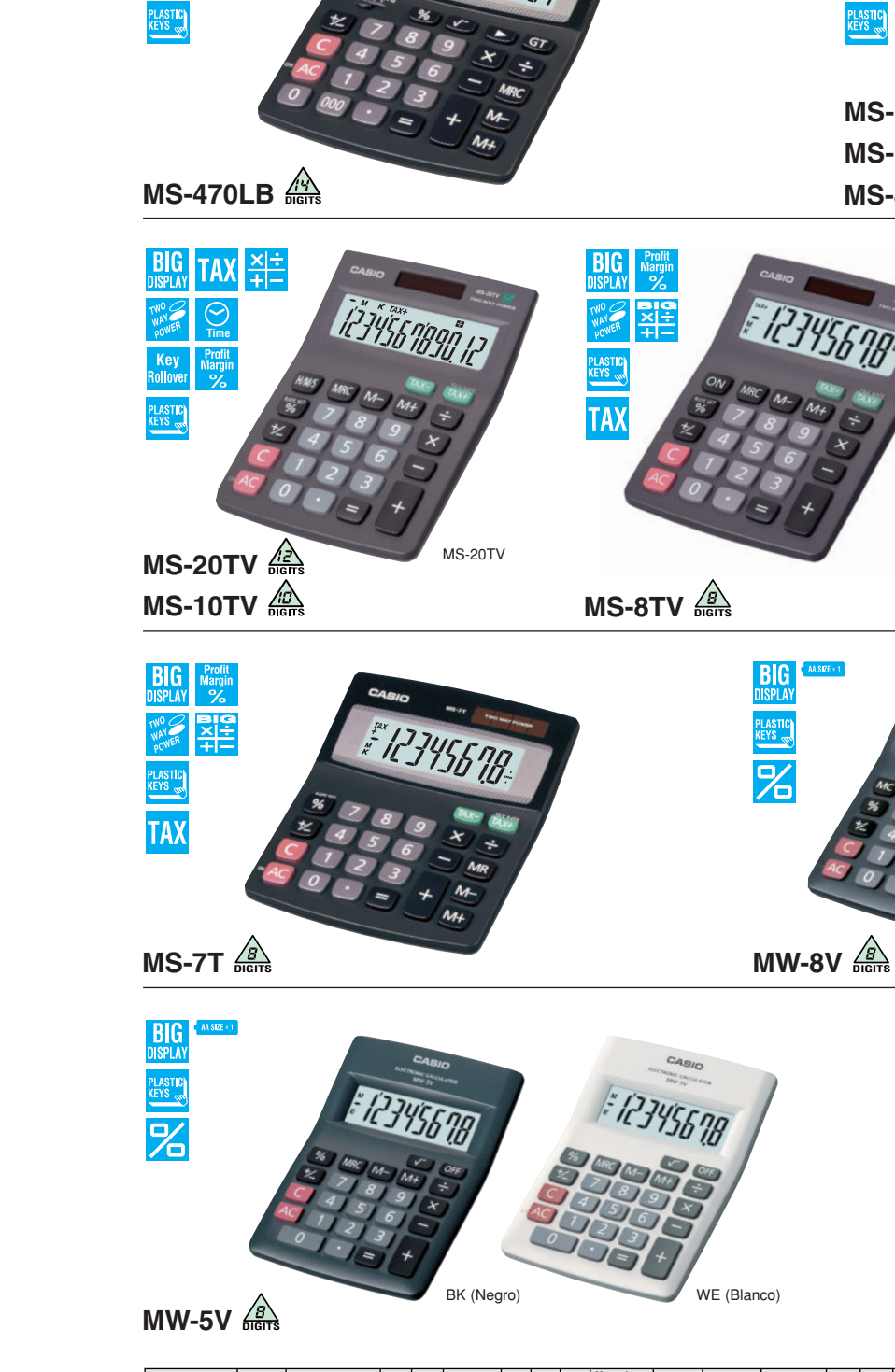

#### **CALCULADORAS PRÁCTICAS**

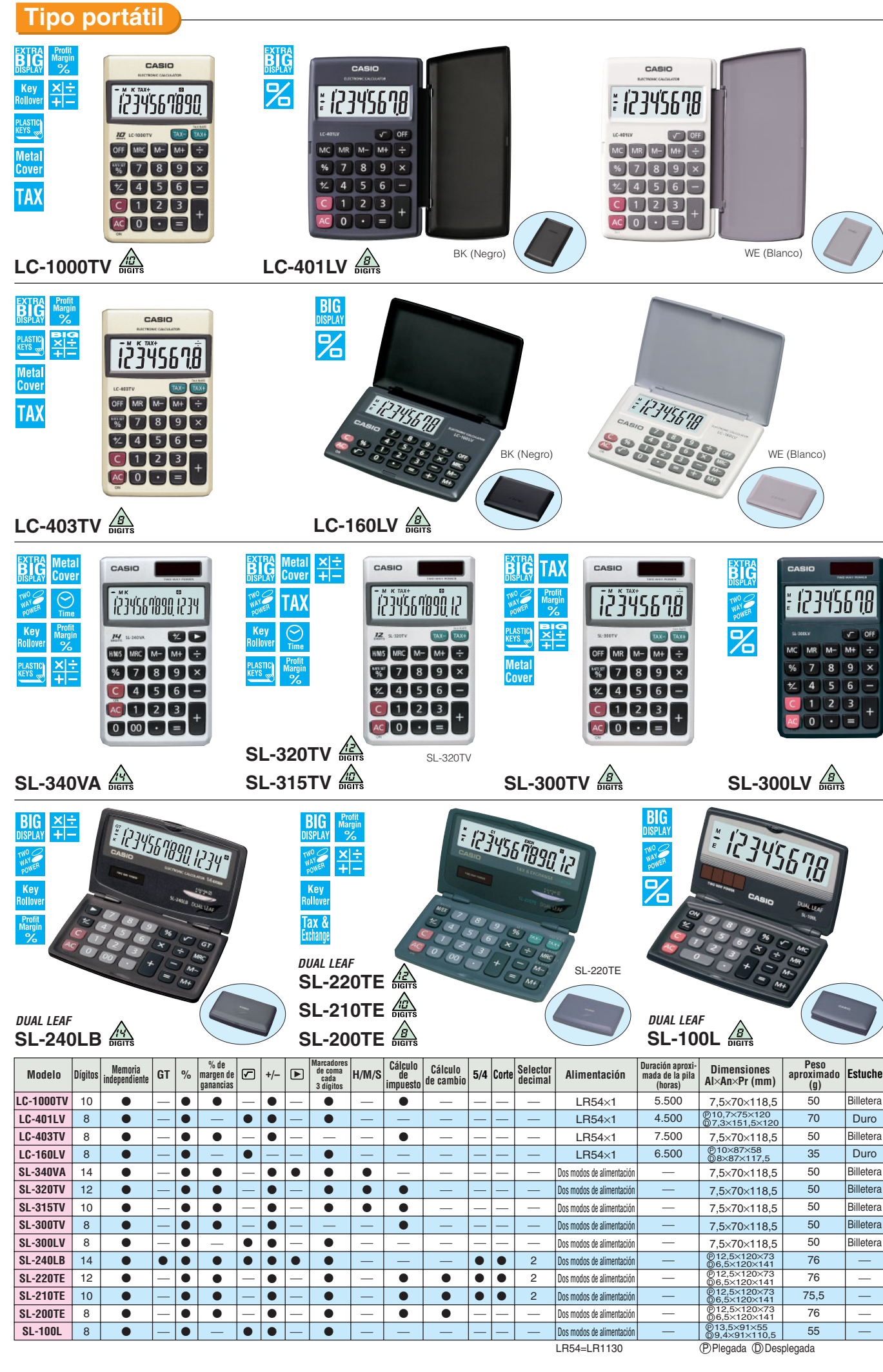

**22**

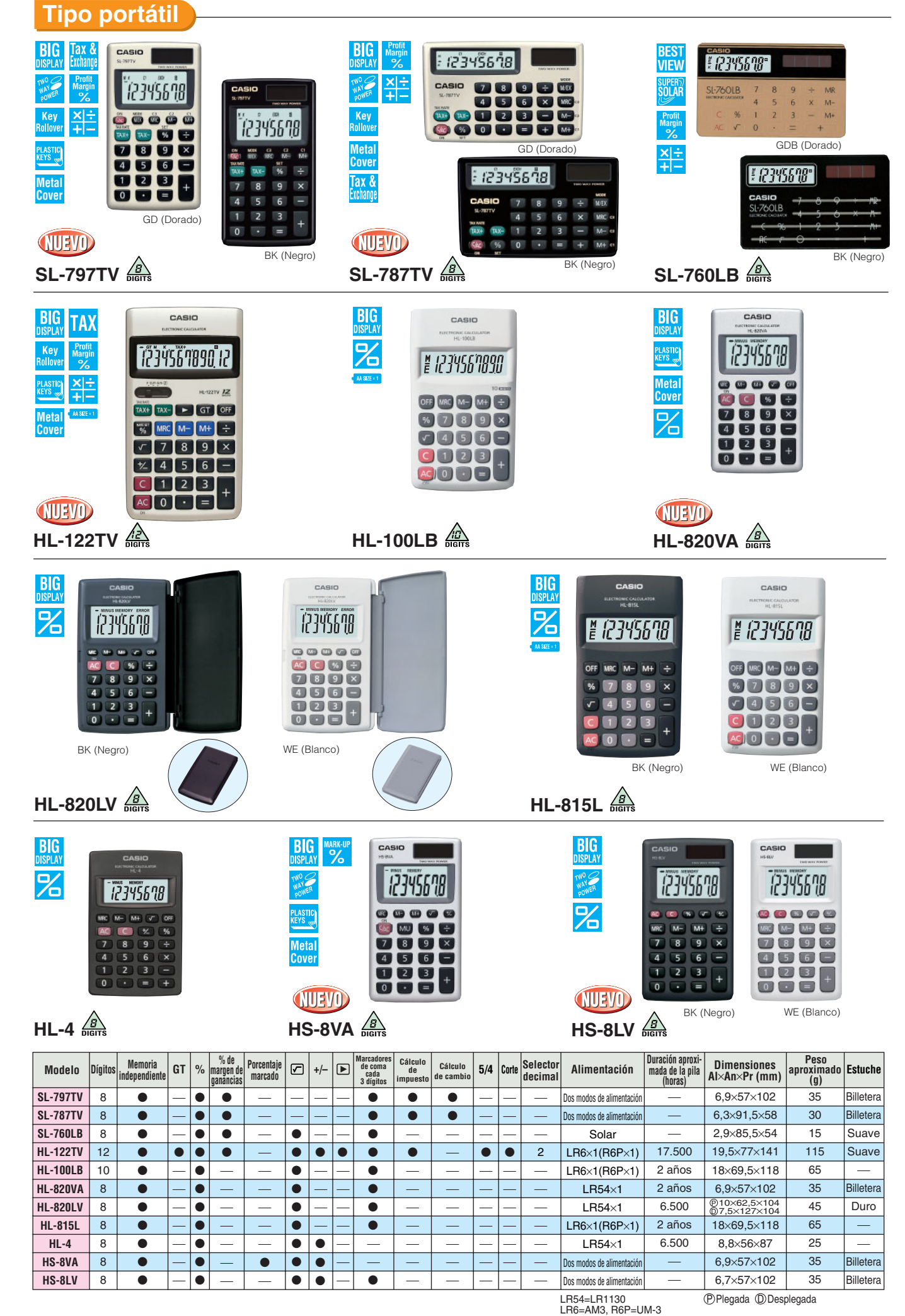

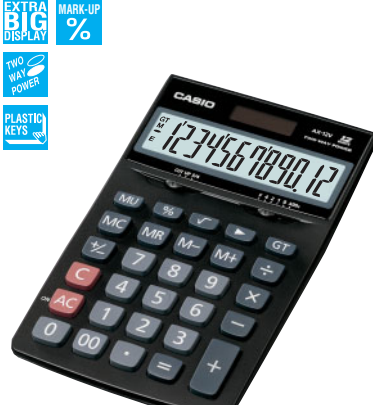

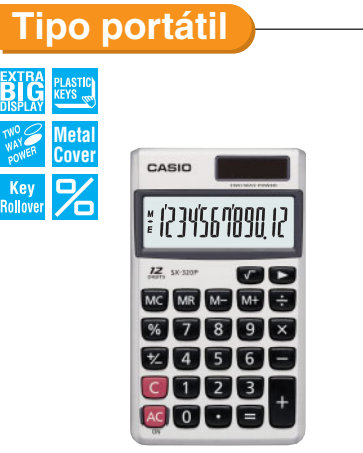

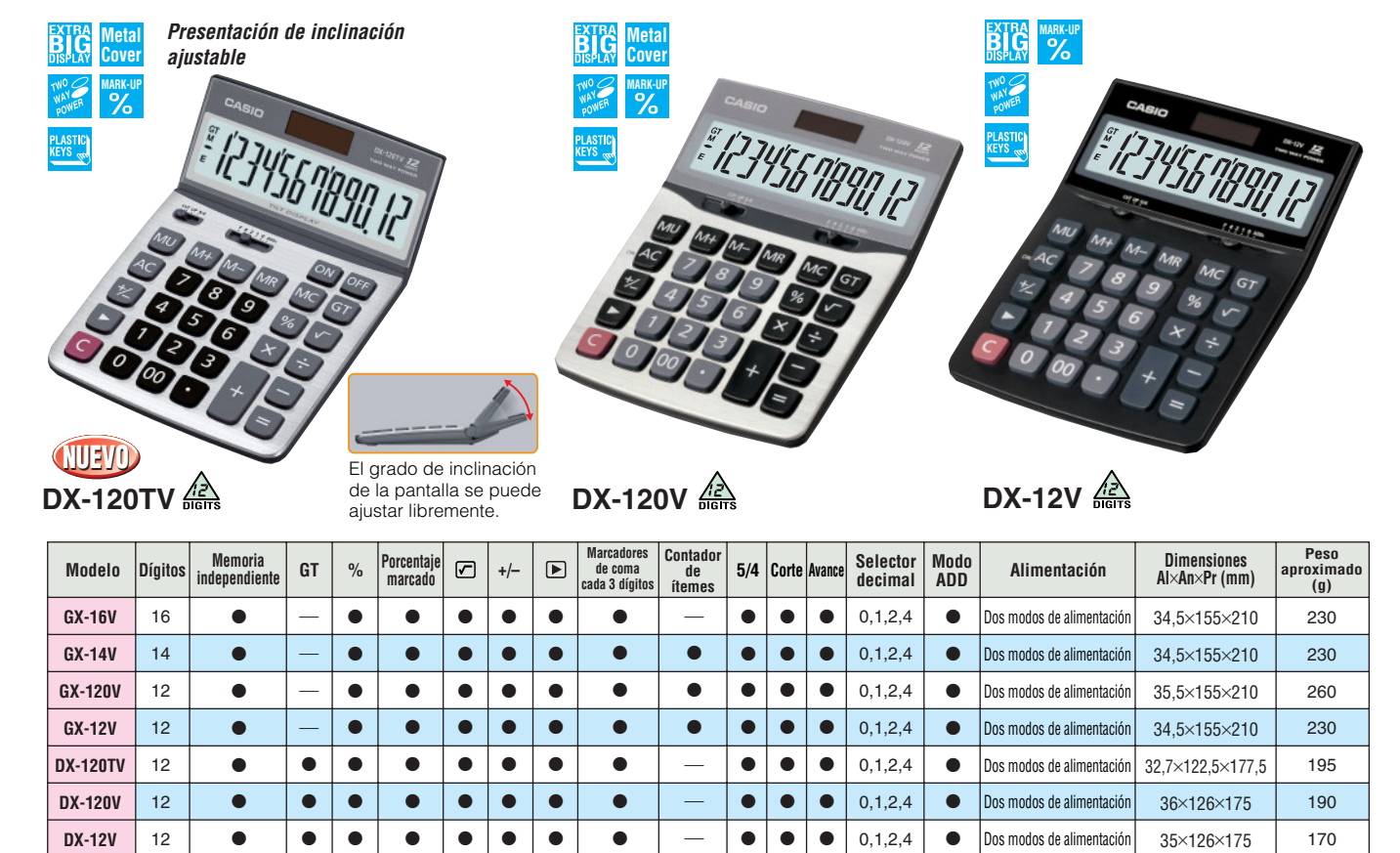

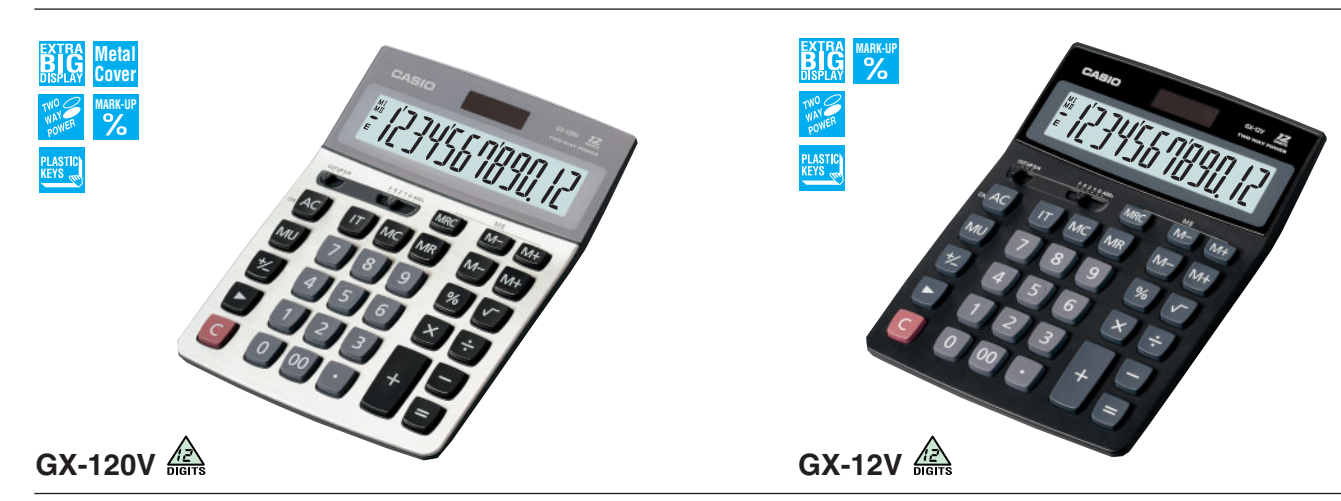

**GX-14V DIGITS** 

**WO ONER** 

## CALCULADORAS PRÁCTICAS **Serie Value**

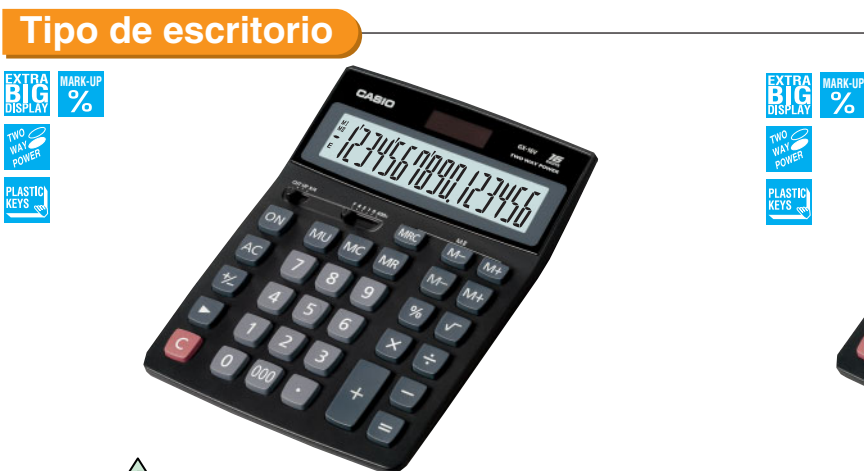

**GX-16V** 

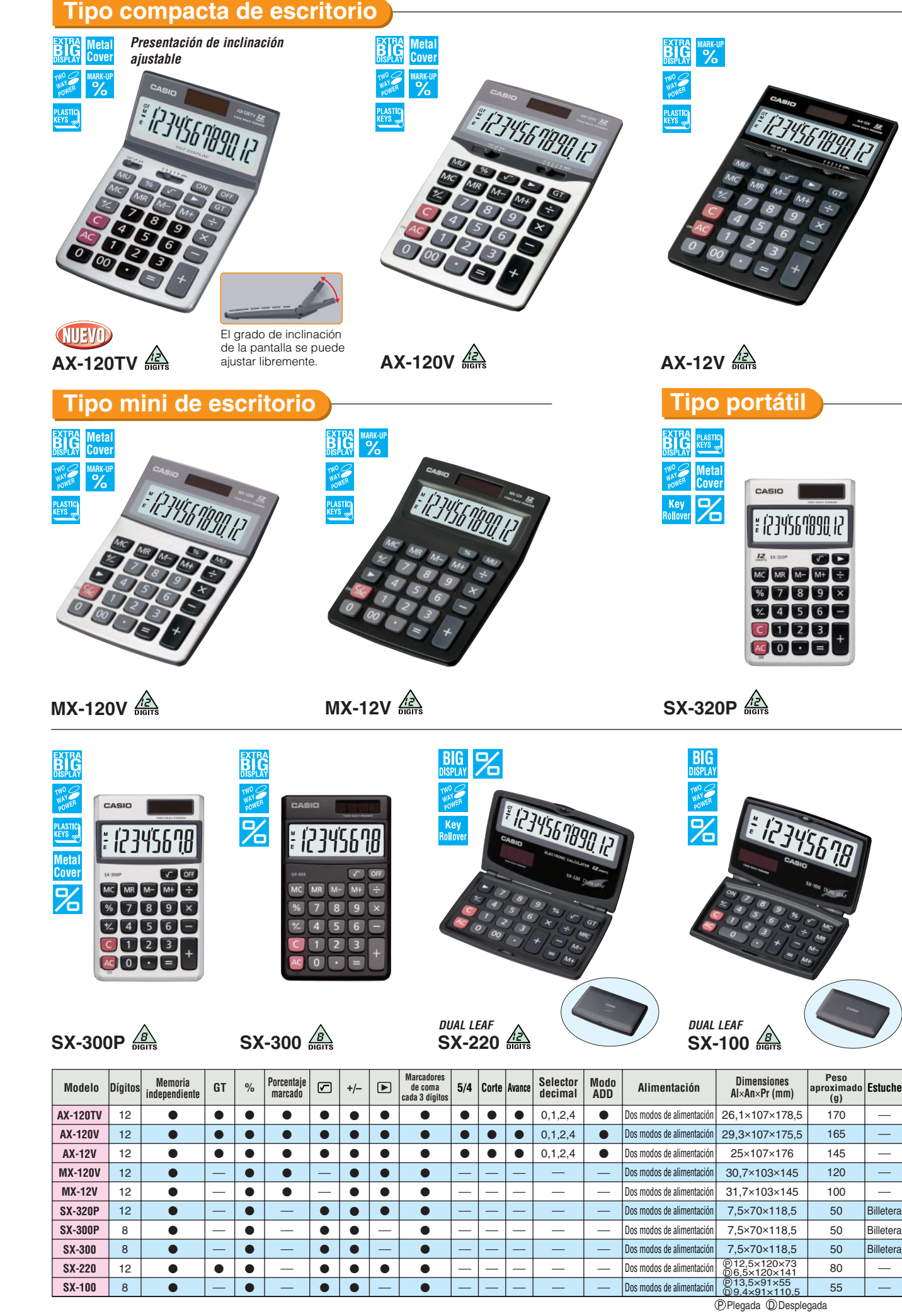

 $\overline{\phantom{a}}$ ÷,  $\overline{\phantom{a}}$ ÷,

## CALCULADORAS CON IMPRESORA

Las impresiones de los resultados junto con cada paso de cálculo pueden ser fijadas a los documentos.

Pantalla de CL Pantalla de CL 12 Digitron Digitron 12 **DR-120LB** | Digitron | 12

 $-$  4,3,2,0  $\bullet$  |  $-$  4,3,2,0 0–6

**. . . . . . .** . ÷,  $\overline{\phantom{a}}$ ÷,

-0 0 -0 0

 $\bullet\text{--}$  $|\bullet|$  $|\bullet|$ 

— | 0 — | 0 ÷,  $\overline{\phantom{a}}$ 

12

12

 $\overline{\bullet}$ 

 $\bullet$   $\bullet$   $\bullet$   $\bullet$  $\bullet$  |0|0| 0  $\bullet$  |0|0| 0

 $\bullet\bullet\bullet$ 

#### **CALCULADORAS CON IMPRESORA**

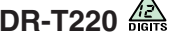

67,4×196×317 70×206×335 88×213×343 75×212×358 700g  $1.1<sub>kq</sub>$ 1,3kg 1,5kg

÷, ÷,

Solamente CA Solamente CA Solamente CA

IR-40T IR-40T

**HR-150TM FR-2650T FR-2650DT**

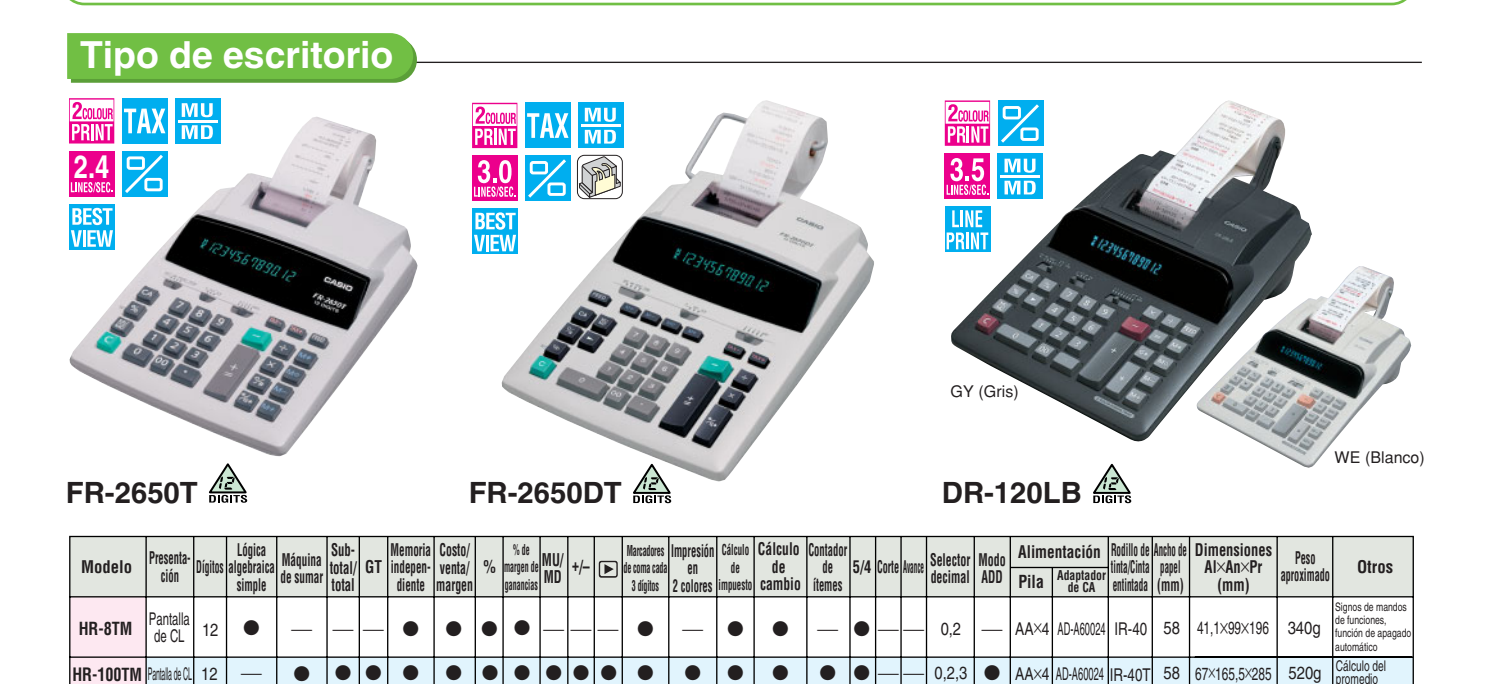

 $\bullet$   $\bullet$   $\bullet$ 

 $\bullet\;\vert\; \bullet$  $\overline{\bullet}$ 

 $\bullet$  |  $\bullet$  |  $\bullet$ 

 $\equiv$ ÷, ÷,

÷,

 $\bullet\,\vert\bullet$  $\bullet\bullet\bullet$  $\bullet\bullet\bullet$  $\bullet$   $|\bullet| \bullet | \bullet$ 

÷,

 $\overline{\phantom{a}}$ 

— 0,2,3 | ● |AA×4 |AD-A60024 |IR-40T

 $\overline{\phantom{0}}$ ۳

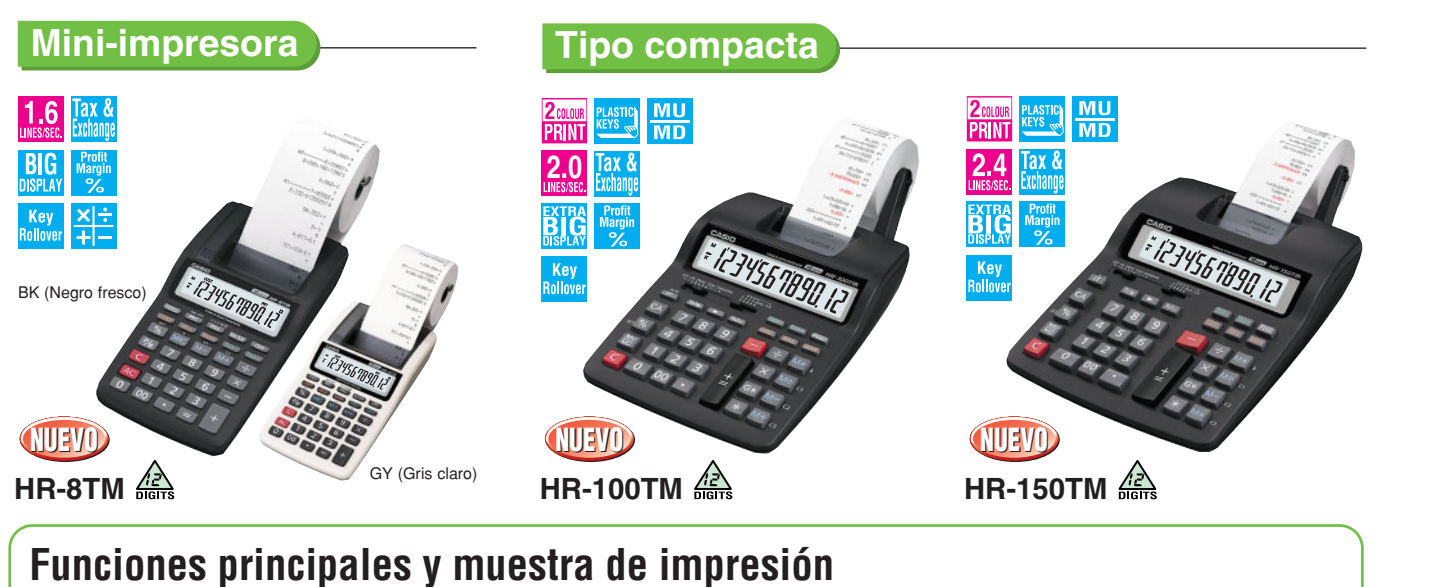

promedio Cálculo del promedio

#### **Cálculos de costo, precio de venta y**  ¿Cuál es el costo de un ítem que se **Costo Margen de ganancia Precio de venta** ¿Cuál sería el precio de venta para un ¿Cuál es el margen de ganancia en un ítem que cuesta 1.000\$ y se vende por **margen de ganancia** vende por 150\$ después que se agrega un margen de ganancia del 30%? ítem que cuesta 120\$ después que se agrega un margen de ganancia del 40%? 2.000\$? **Para tenderos y comerciantes 1 AC 1 AC 1 0. AC 0. 0.** Realice las operaciones mostradas a la derecha para  $55E1$ **2 SELL** 150 **2** 120 **COST** calcular el costo, precio de venta y margen de ganancia. **150.** COST **120. 2** 1 00 0 COST COST **1'000. 3 3 MAR** 30 **MAR** 40 COST **105.** SELL **200. Función de cambio 3** 2 000 (SELL MAR % **50. 4**  $MAR$   $MAR$   $45$ **MAR** MAR MAR **80. 45.** Presenta tasas de cambio para conversión entre dólares americanos y hasta tres monedas nacionales al toque de una **COST SELL** COST **105.** SELL **200.** tecla. Una simple operación también permite la conversión  $\overline{0}$   $\cdot$   $\cdot$   $\leftarrow$   $\overline{0}$  $0 \cdot c$ 11.0 entre monedas nacionales, con una conversión intermedia a  $150 \cdot *$ dólares americanos.  $1.000 \cdot 0.1$ Precio de venta **2** Costo **2** Costo **2**  $30 \cdot M$  $40 \cdot M \leftarrow$  $2,000**$ Margen de **3** Margen de ganancia (%) **3** Precio de venta **3 Cálculo de impuestos** ganancia (%)  $105 \cdot \frac{3}{6}$  $200**$  $50 \cdot H$   $\leftarrow$ Margen de ganancia (%) Defina la tasa que desea para un cálculo fácil del importe más Costo Precio de venta impuesto, importe menos impuesto e importe del impuesto.  $30 \cdot M$ Margen de ganancia (%) **4** Margen de ganancia (%) **4**  $2^{x}$  $x \rightarrow 80 \cdot H$ Importe de margen Importe de margen <mark>;</mark> \*Muestra de impresión: HR-8TM

12 14 12

) 000 )

 $\bullet$  $\bullet$  $\bullet$ 

 $\bullet$  $\bullet$  $\bullet$ 

 $\bullet$ 

 $\bullet\bullet\bullet$ 

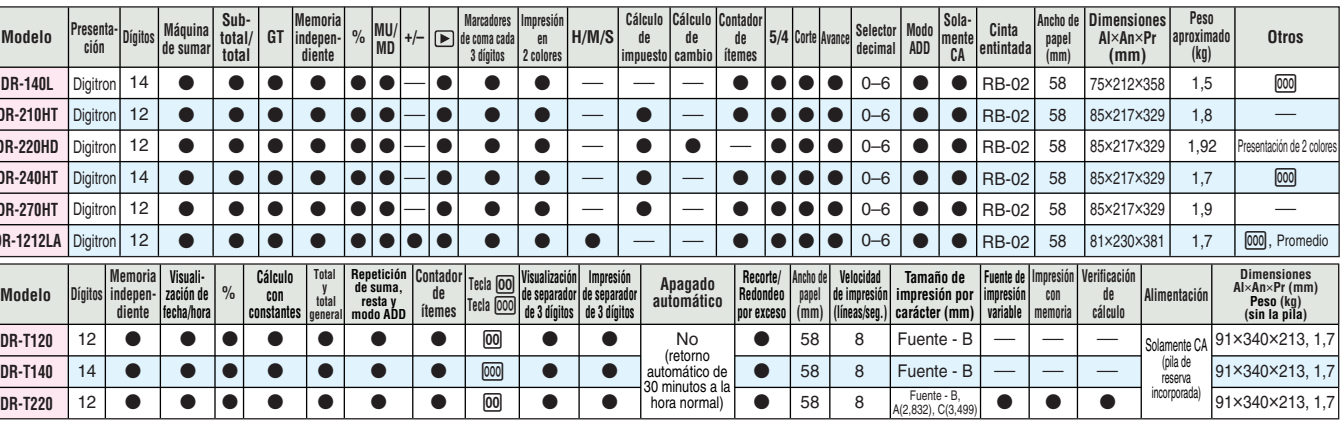

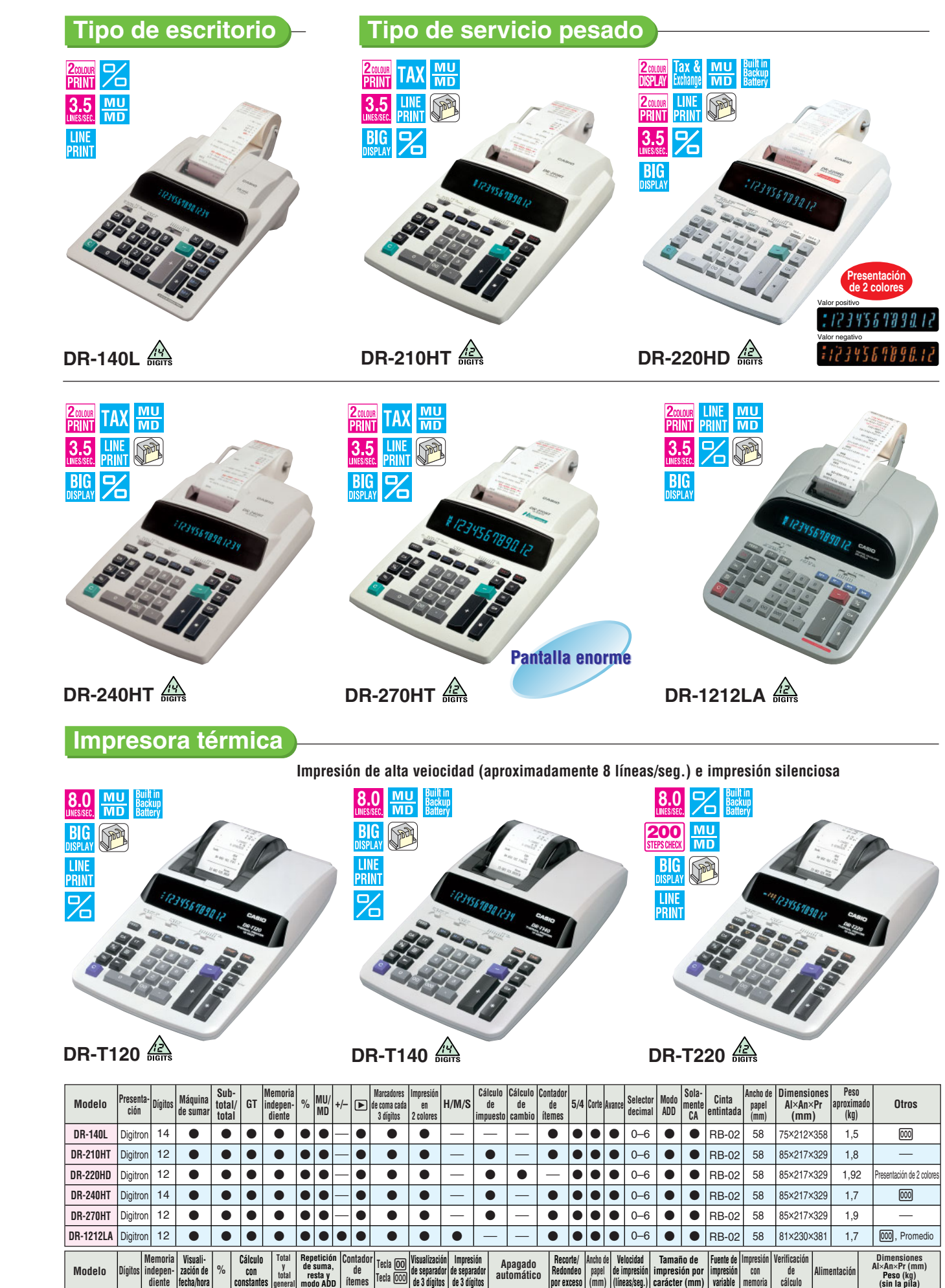

**DR-T120 DR-T140**

 $\bullet$  $\bullet$   $\bullet$ 

. . . . . . .

 $\bullet$ 

 $\bullet$ 

## AGENDA DIGITAL

Repleta con una gran cantidad de funciones de gestión de datos poderosos.

(基督协委名为只感办总部

#### **Agenda digital con PC-Link**

**cables Incluye Software**

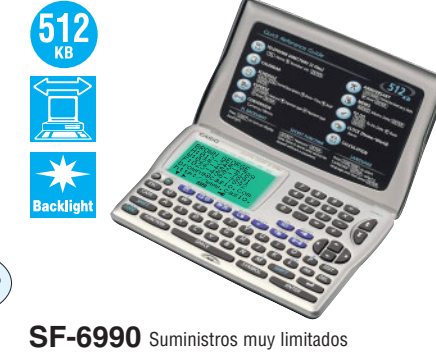

R

**6**

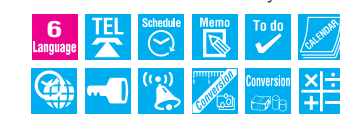

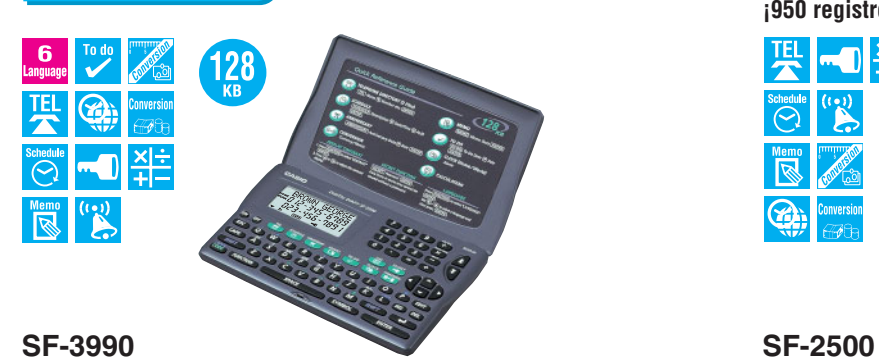

**Agenda digital**

**Especificaciones de las agendas digitales**

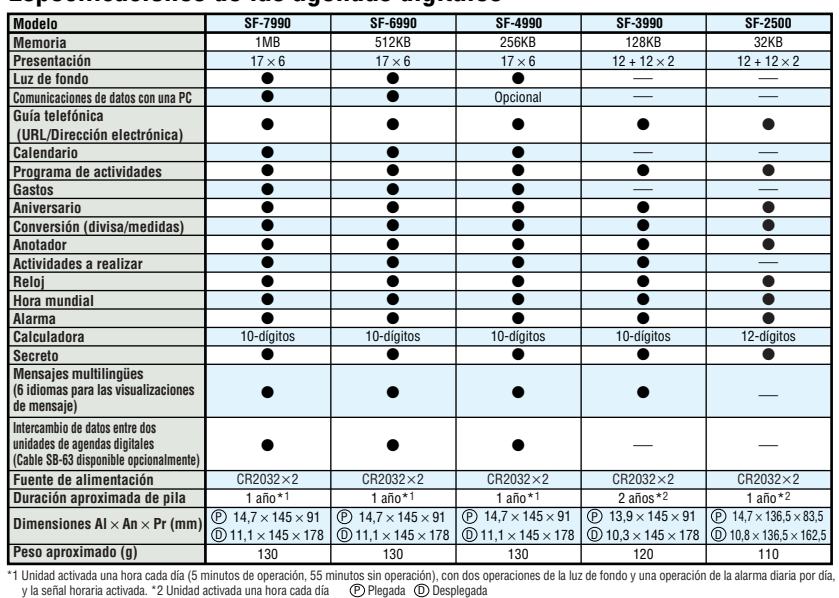

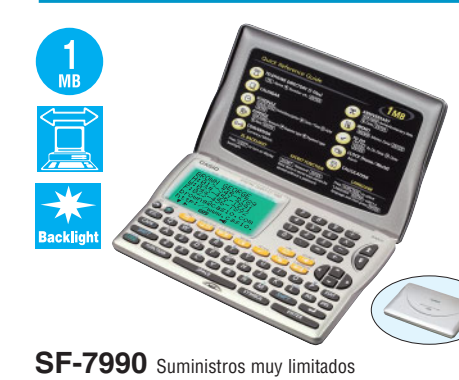

**6 IEL Schedule Memo To do Research Incluye los** 

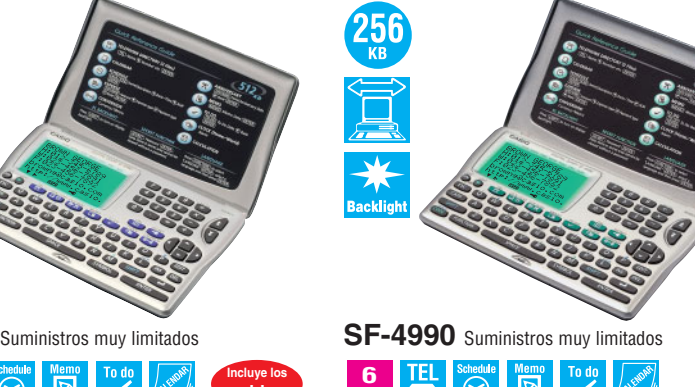

**¡Cree sus propias etiquetas originales en cualquier momento, y en cualquier lugar!**  $\bullet$ Soporta tres tamaños de cinta para etiqueta (12 mm/9 mm/6 mm)  $\bullet$ Imprime hasta 2 líneas en una sola etiquetal • Caracteres para 14 idiomas • 6 tamaños de caracteres • 3 efectos de texto

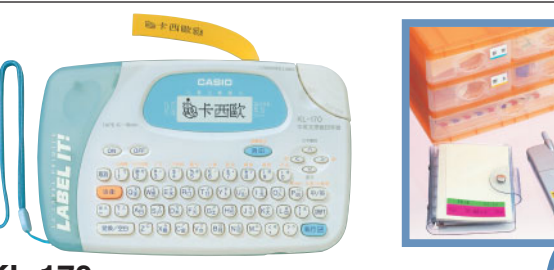

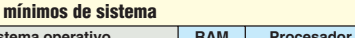

**Requisitos** 

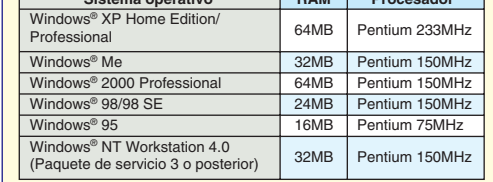

## ROTULADORAS DE ETIQUETAS

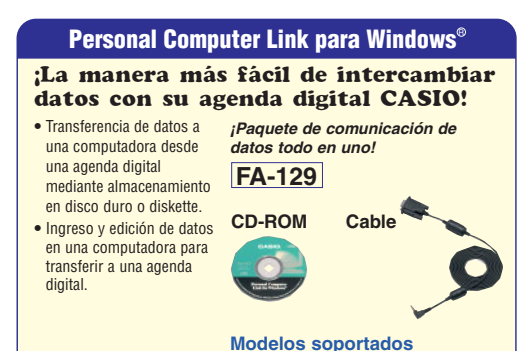

SF-4990/SF-6990/SF-7990

XR-24X1 (24mm) XR-18X1 (18mm) XR-9X1 (9mm) **NEGRO sobre CLARO** XR-6X1 (6mm) XR-12X1 (12mm) **NEGRO sobre AZUL XR-18BU1** (18mm) XR-9BU1 (9mm) XR-24BU1 (24mm) XR-12BU1 (12mm) XR-12SR1 (12mm) **E PLATEADO** XR-18SR1 (18mm) XR-9SR1 (9mm)

**Funciones principales (SF-7990/6990/4990)**

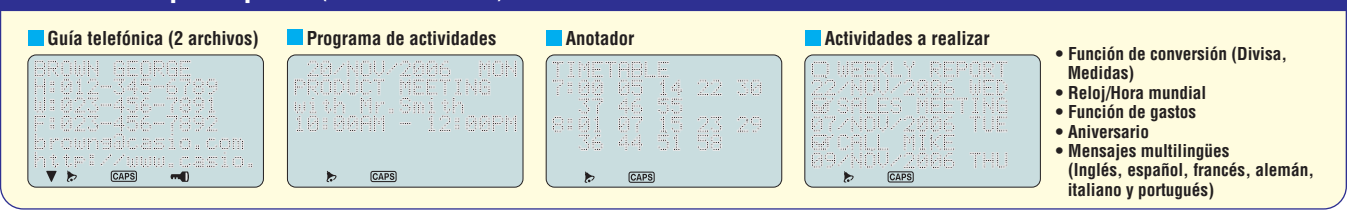

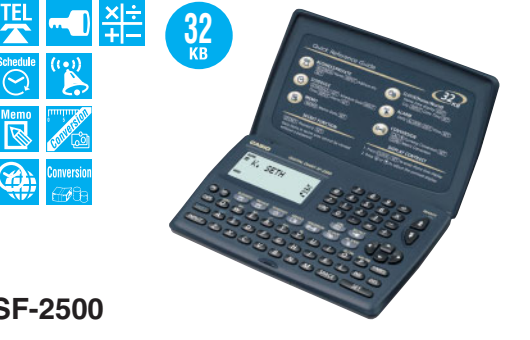

**¡950 registros de Directorio Telefónico!**

**Incluye los cables Incluye Software** La CASIO EZ-LABEL PRINTER tiene siempre algo para cualquier tipo de necesidad de rotulado tanto para la oficina como el hogar.

#### **Rotuladora de etiquetas EZ**

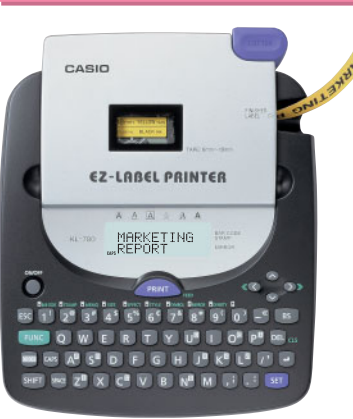

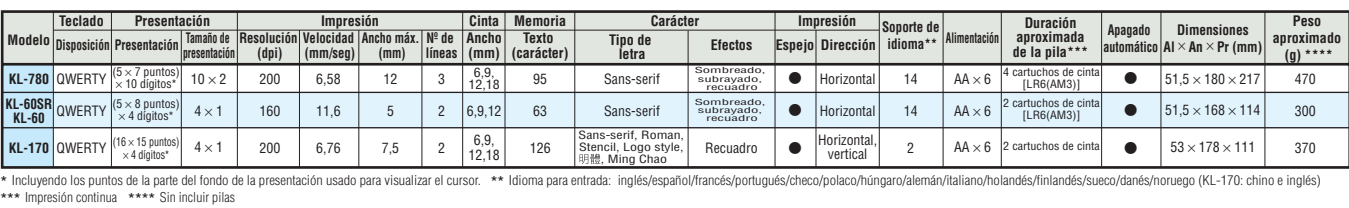

**Opciones de rotuladora de etiquetas** 

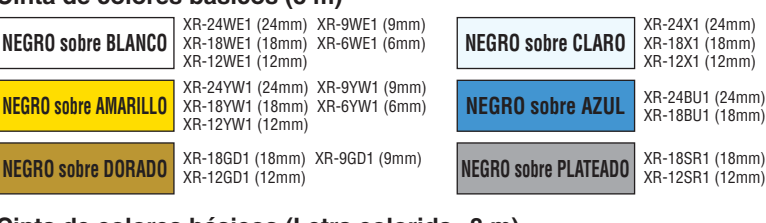

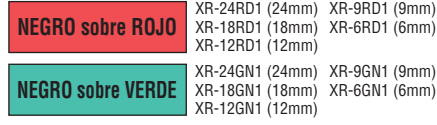

XR-12WER1 (12mm)

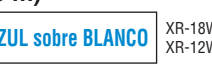

#### **Cinta de colores básicos (8 m)**

**Cinta de colores básicos (Letra colorida • 8 m) Cinta de transferencia térmica (5 m)**

ROJO sobre BLANCO | XR-18WER1 (18mm) XR-9WER1 (9mm) | AZUL sobre BLANCO | XR-18WEB1 (18mm) XR-9WEB1 (9mm) | TINTA NEGRA | XR-118 BK1 (18mm)<br>XR-12WEB1 (12mm) XR-12WER1 (12mm) | XR-9WER1 (9mm) | AZUL sobre BLANCO | XR-12WEB1

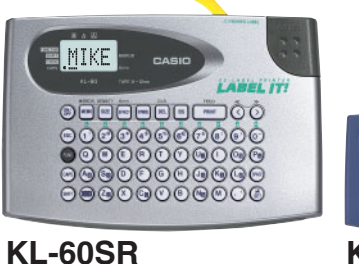

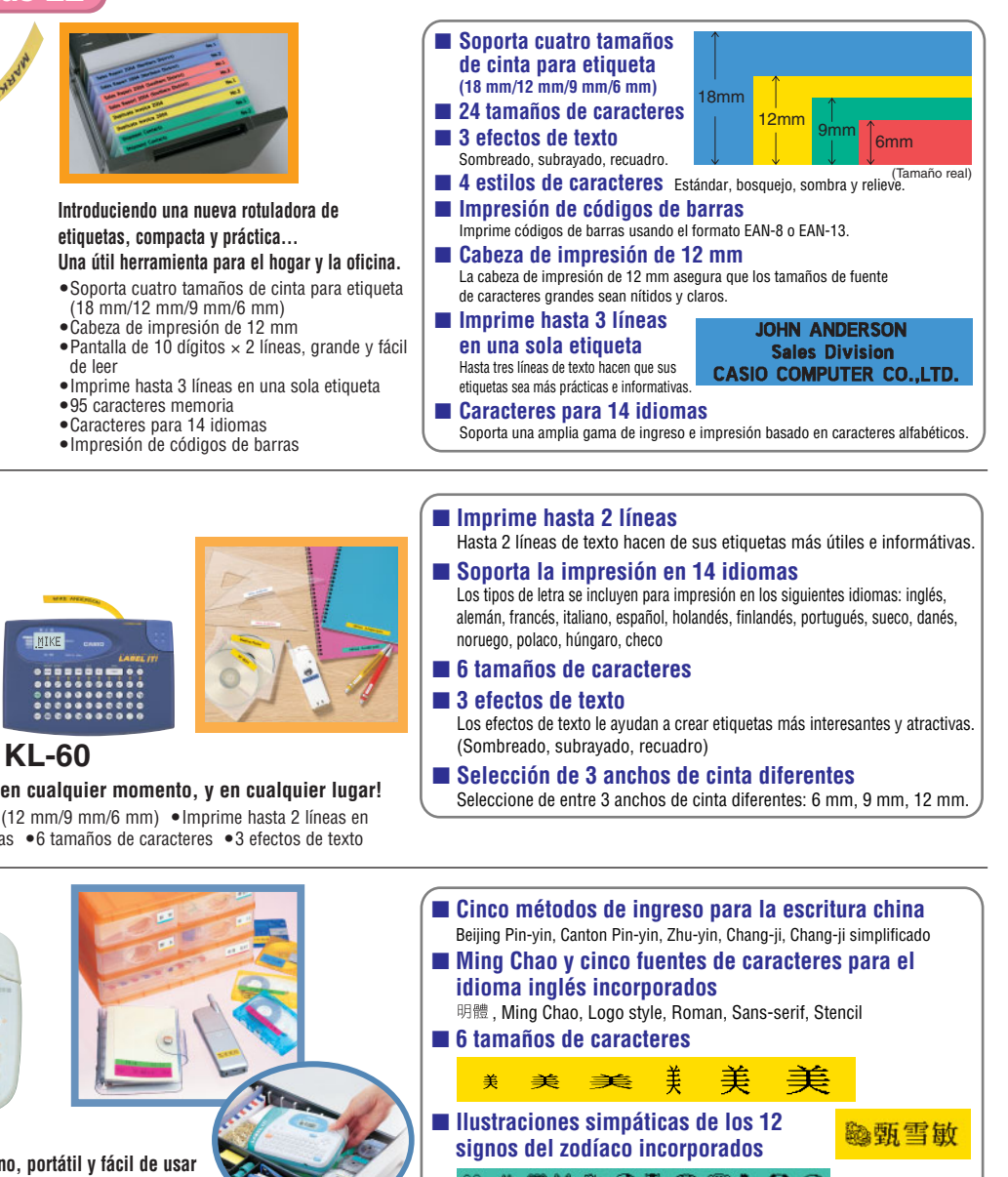

#### **KL-170**

**KL-780**

**etiquetas, compacta y práctica…** (18 mm/12 mm/9 mm/6 mm) Cabeza de impresión de 12 mm

● 95 caracteres memoria

Impresión de códigos de barras

**Rotuladora de etiquetas para el idioma chino, portátil y fácil de usar**  $\bullet$  Soporta cuatro tamaños de cinta para etiqueta (18 mm/12 mm/9 mm/6 mm)  $\bullet$  Imprime hasta 2 líneas en una sola etiqueta Estilos de caracteres: Estándar, bosquejo Efectos de texto: Recuadro

## **MATERIALES DE PROMOCIÓN DE VENTAS**

## **MATERIALES DE PROMOCIÓN DE VENTAS, ACTIVIDADES Y AVISOS PUBLICITARIOS MEDIANTE DIARIOS/REVISTAS**

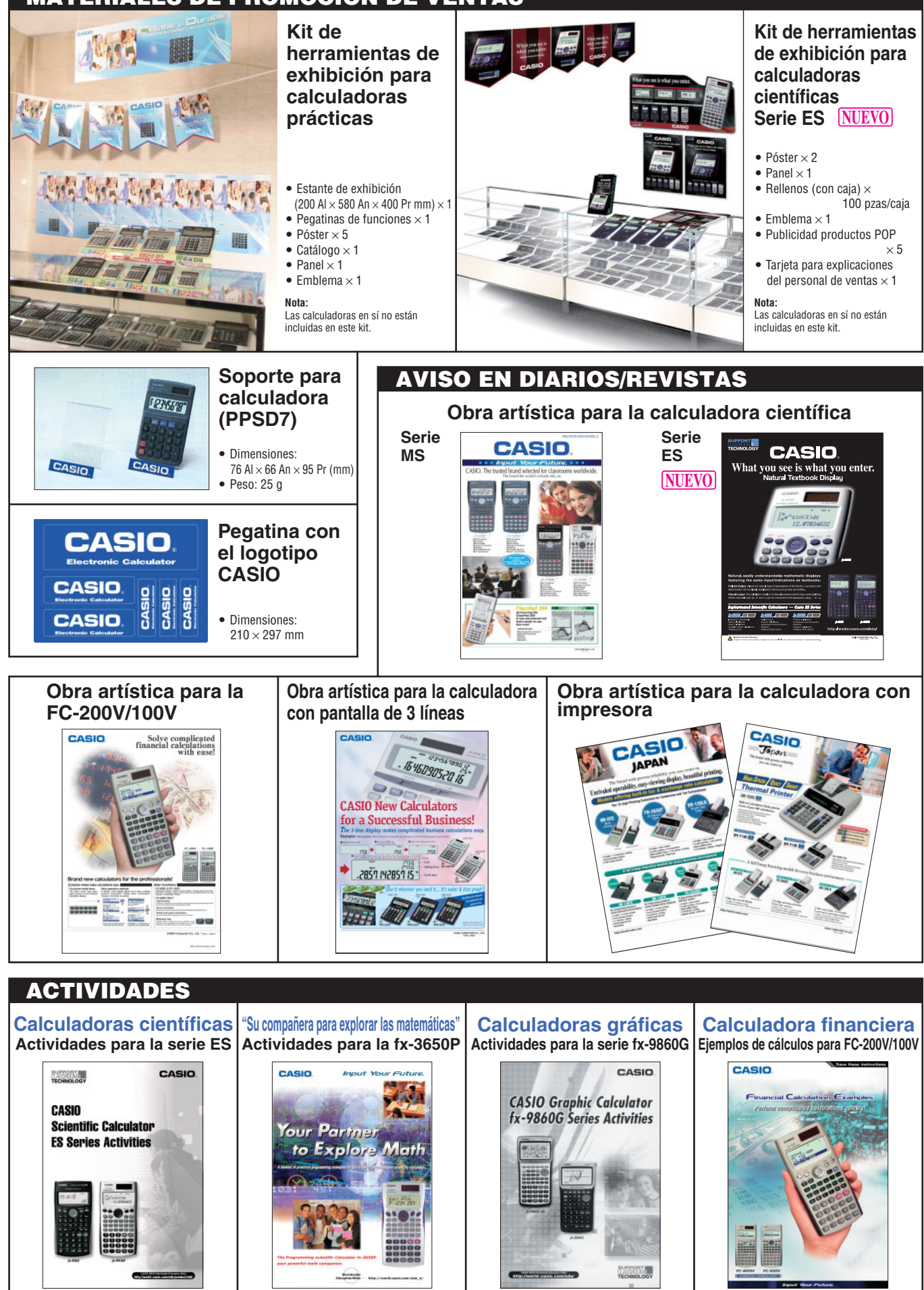

(Las actividades para la serie MS también están disponibles.)

Los nombres de modelos están en orden alfabetico. Los contenidos del lista de manuales y embalajes están sujetos a cambios sin previo aviso.

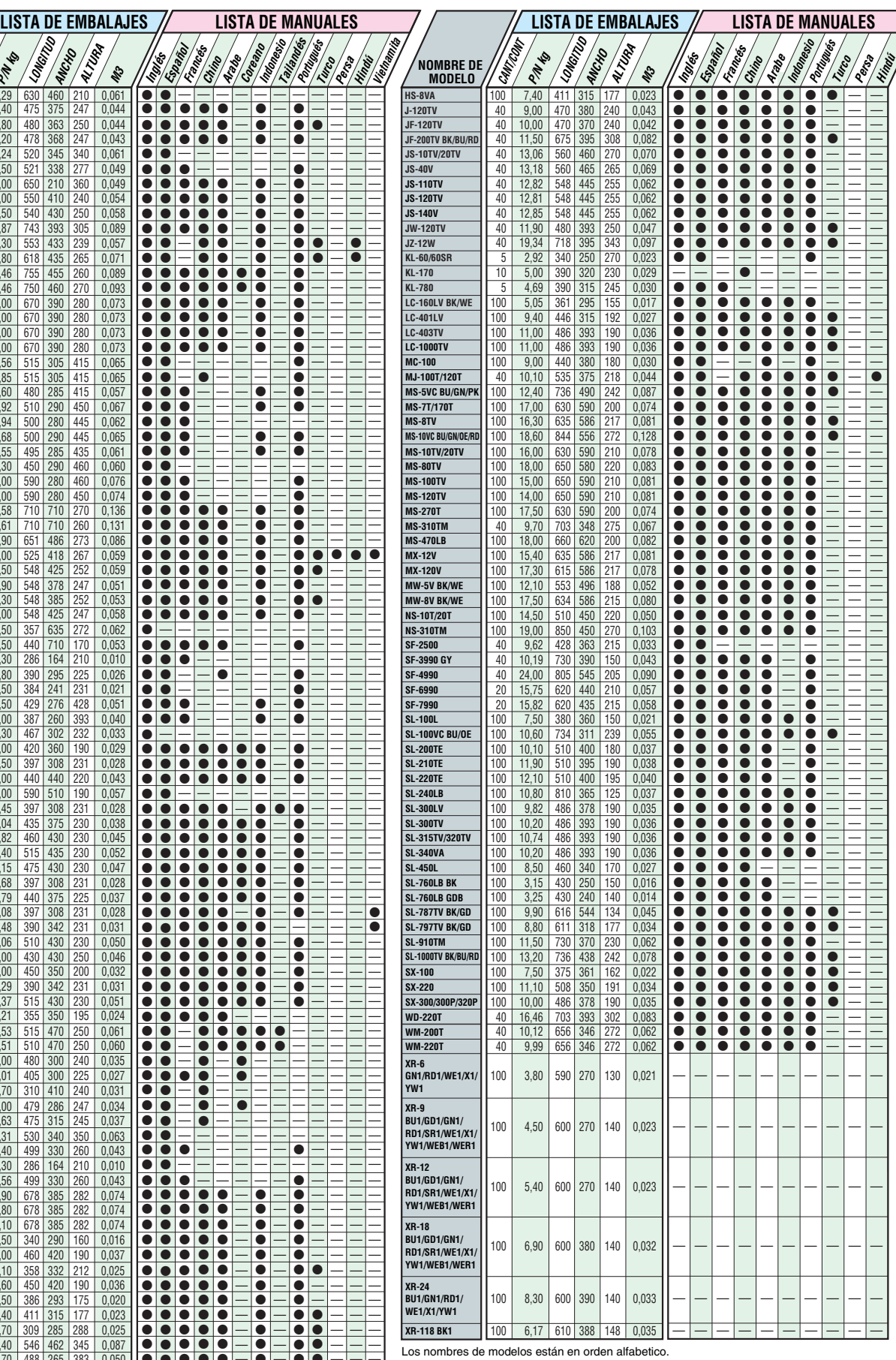

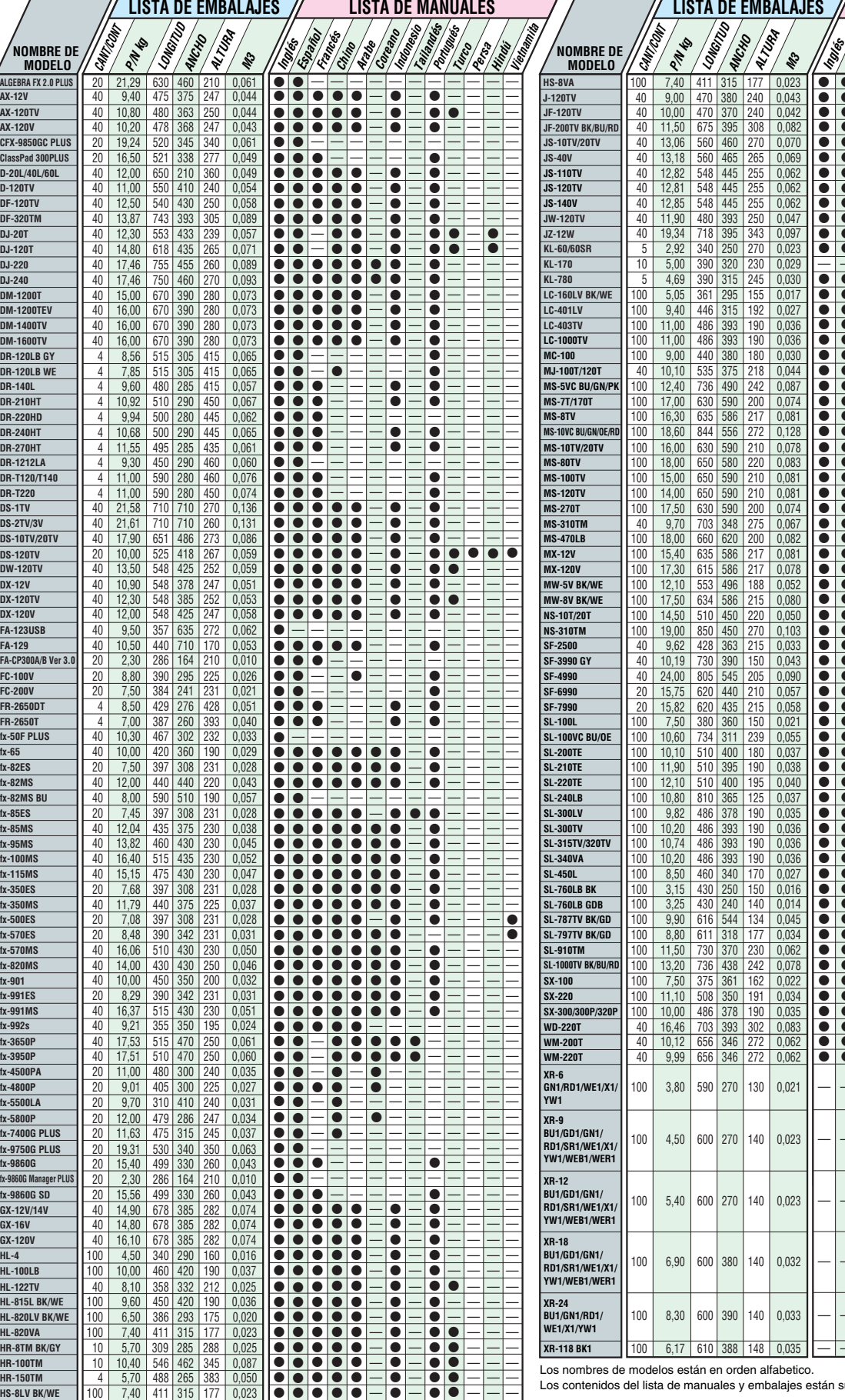

## INFORMACIÓN ADICIONAL

## **LISTAS DE MANUALES Y EMBALAJES**

**29**